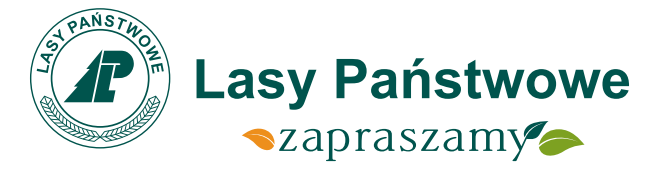

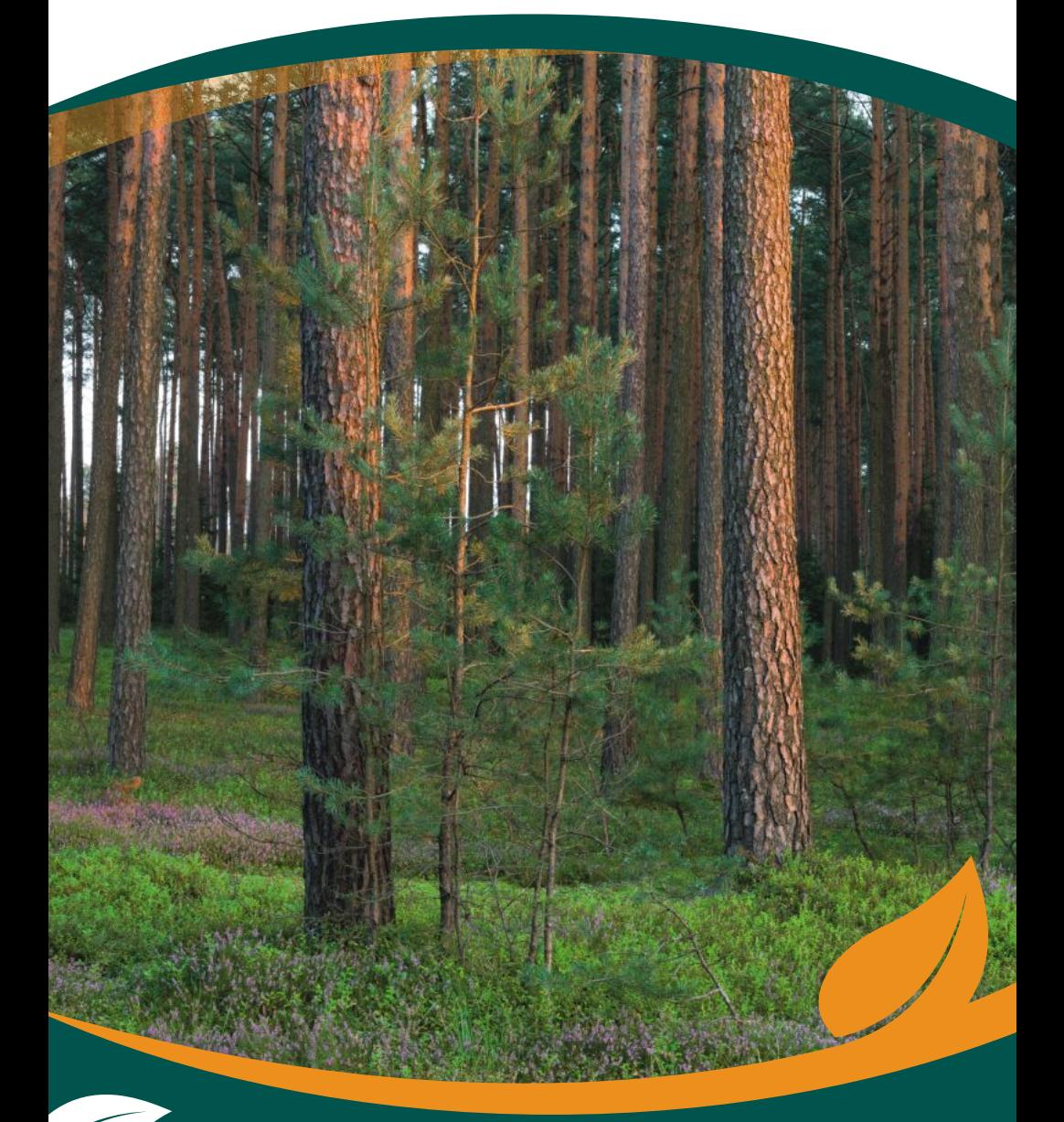

**Nadleśnictwo Antonin** Leśny Kompleks Promocyjny "Lasy Rychtalskie"

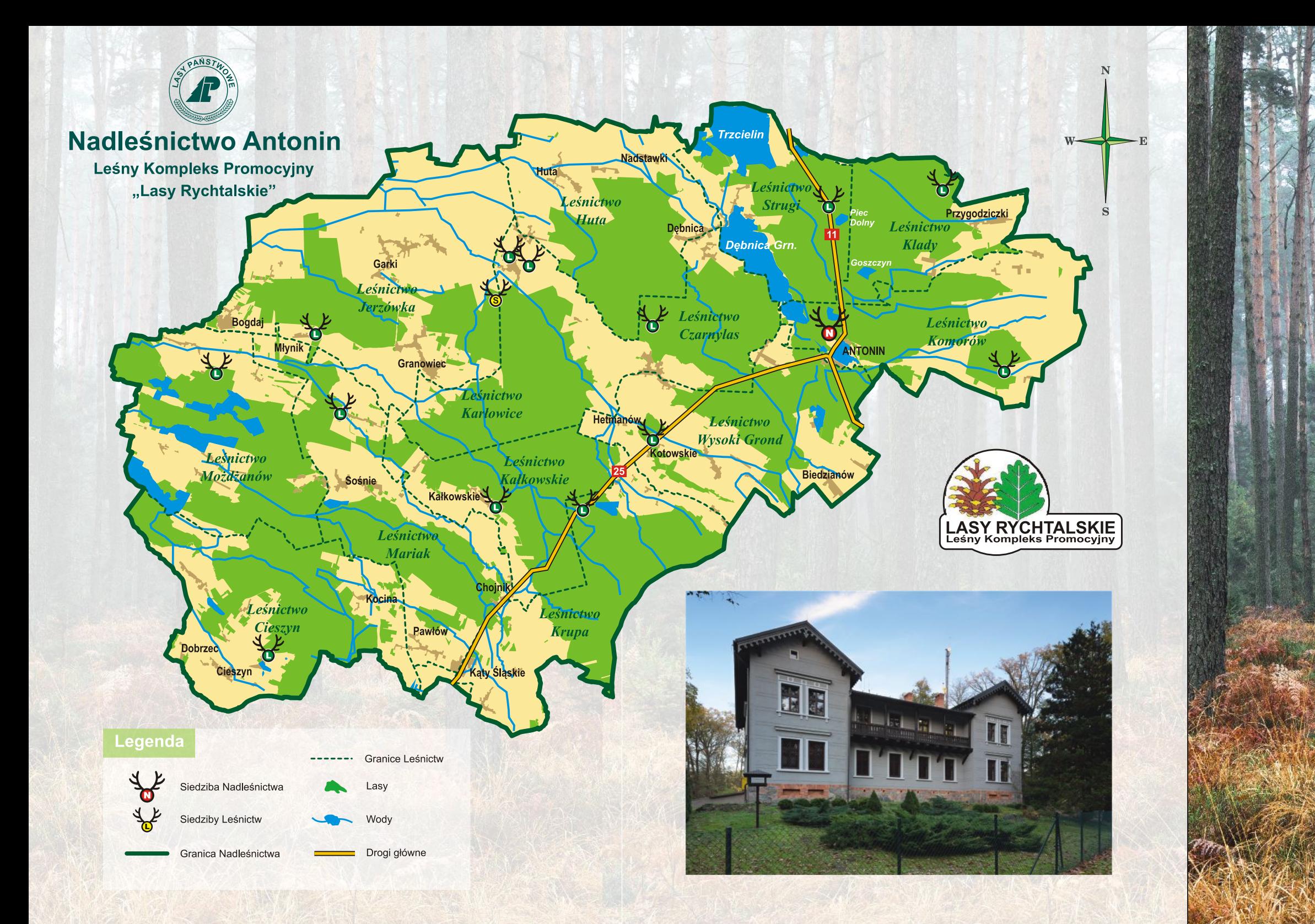

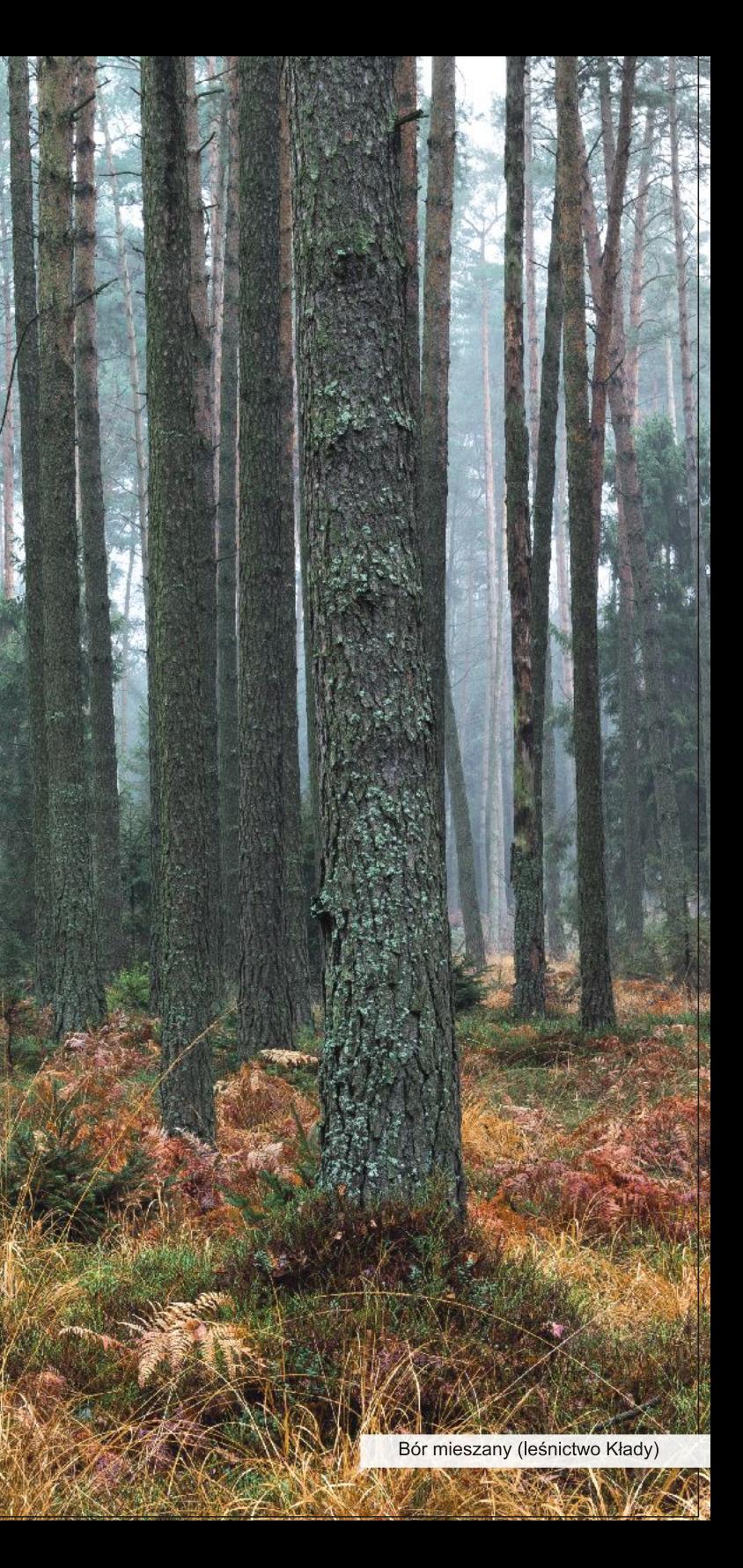

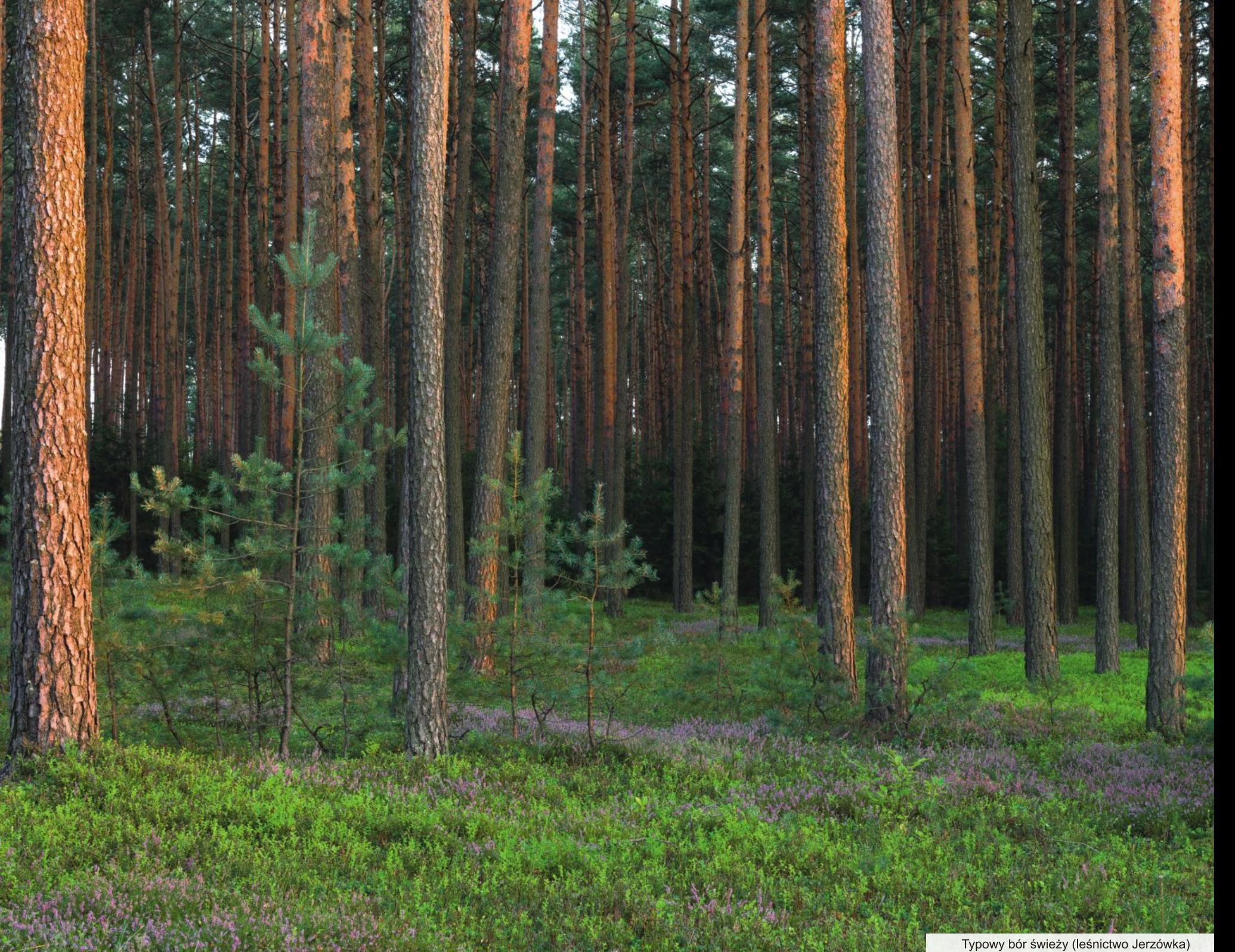

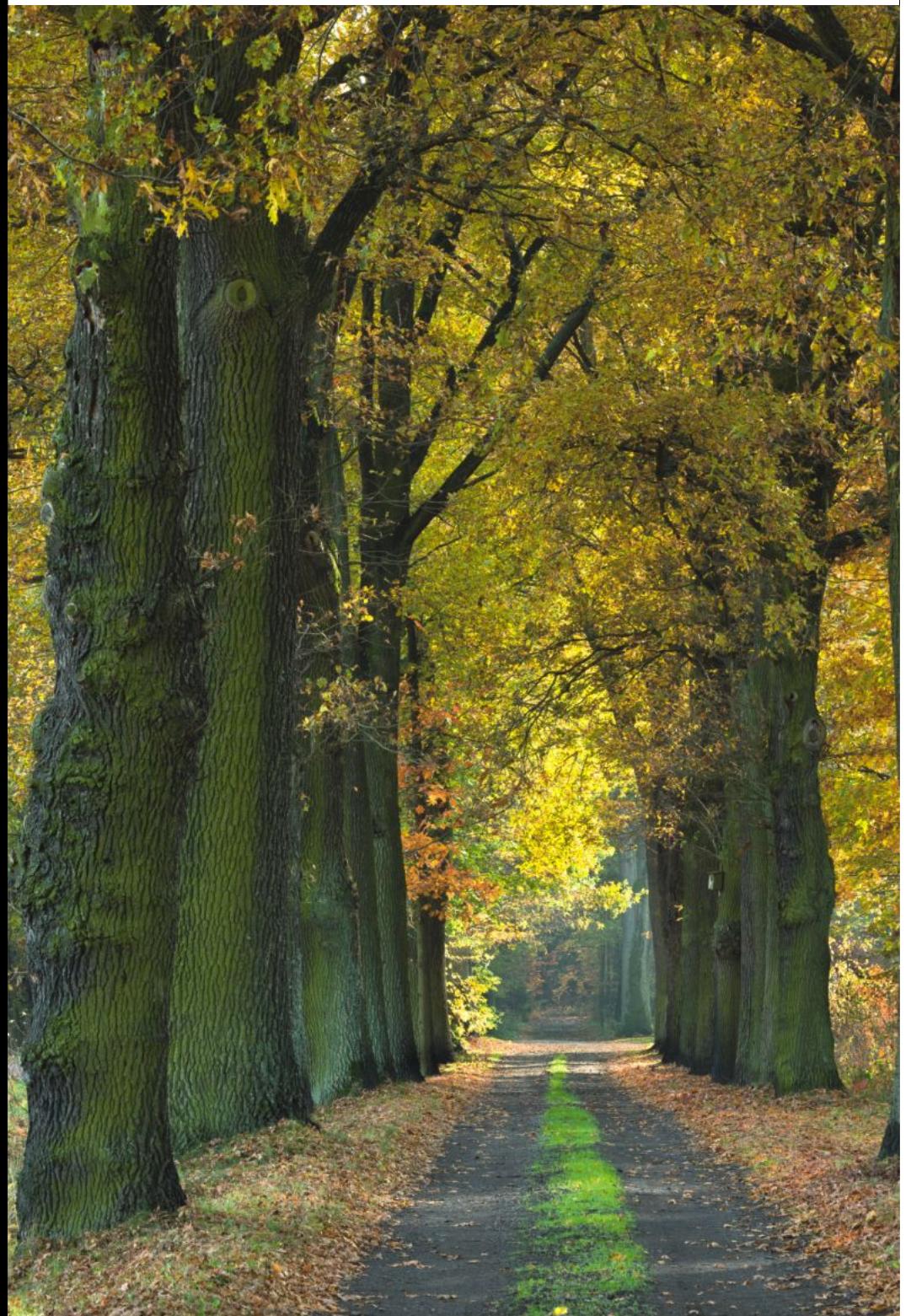

Aleja dębowa przy leśniczówce (Możdżanów)

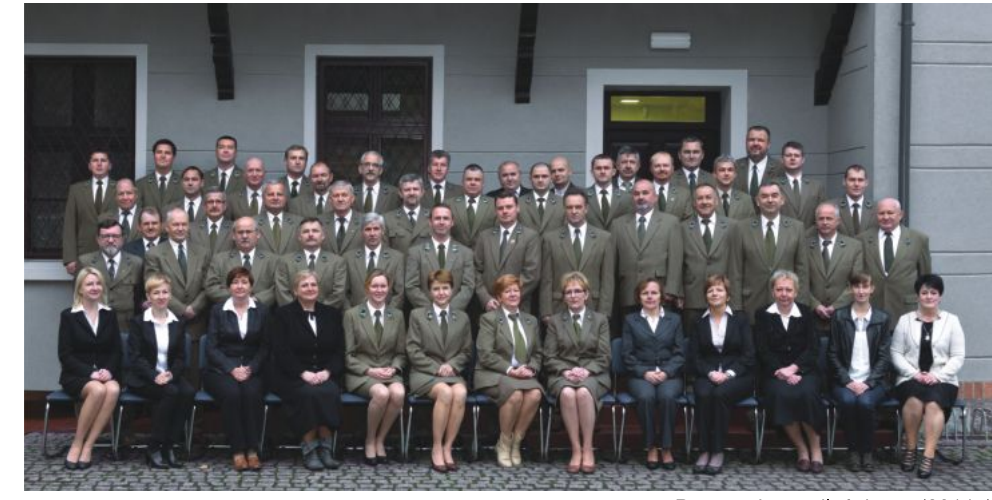

Pracownicy nadleśnictwa (2014r.)

#### Nadleśnictwo Antonin - gdzie to jest?

Położone jest w południowej Wielkopolsce, w dwóch powiatach ostrowskim i ostrzeszowskim. Zasięgiem terytorialnym obejmuje niecałe 40 tys. ha, w tym prawie 20 tys. ha lasów na terenie pieciu gmin Mikstat, Odolanów, Ostrzeszów, Przygodzice oraz Sośnie. Składa się z trzech obrębów Antonin, Moja Wola i Świeca, które dziela się z kolei na 13 leśnictw, zaopatrywanych w leśny materiał sadzeniowy z własnego gospodarstwa szkółkarskiego w Świecy. Jego leśne ostępy, w większości drzewostany sosnowe, to zwarty obszar poprzecinany siecią cieków i rowów, pasami gruntów ornych, użytków

zielonych oraz dużymi kompleksami stawowymi. Wspólnie z nadleśnictwami Milicz, Żmigród oraz częściowo Oleśnica, Przedborów i Syców tworzą tzw. "lasy głogowsko-ostrzeszowskie" z mozaiką siedlisk, ekosystemów i krajobrazów charakterystycznych dla doliny Baryczy, otoczonej od południa tzw. "Górami Kocimi" (Wał Trzebnicki). Około 18 kilometrów na południe od Ostrowa Wikp., w Antoninie niedaleko stawu Szperek, mieści się siedziba nadleśnictwa - miejsce to stanowi część dawnego założenia parkowego z drewnianym Pałacykiem Myśliwskim książąt Radziwiłłów pośrodku

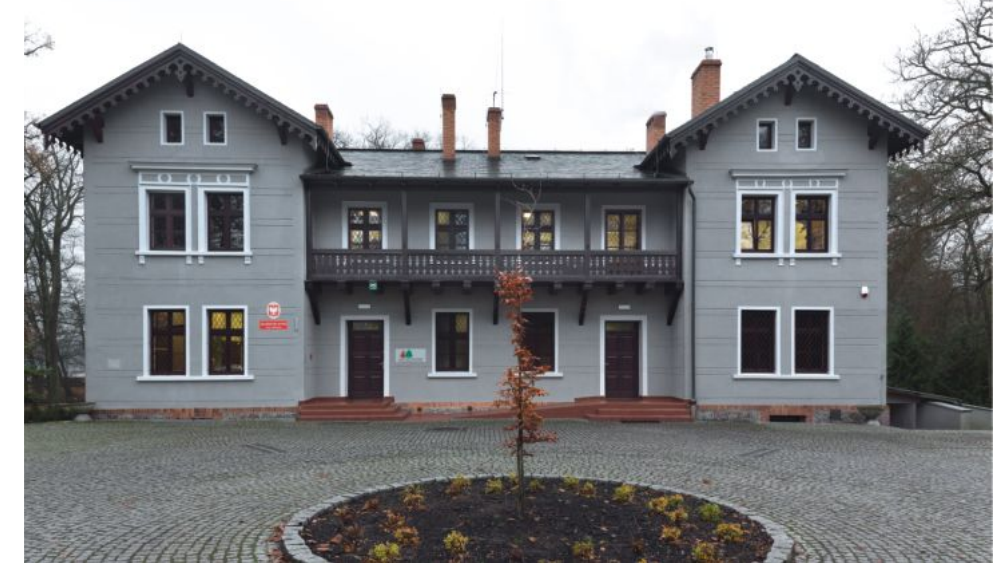

Siedziba nadleśnictwa

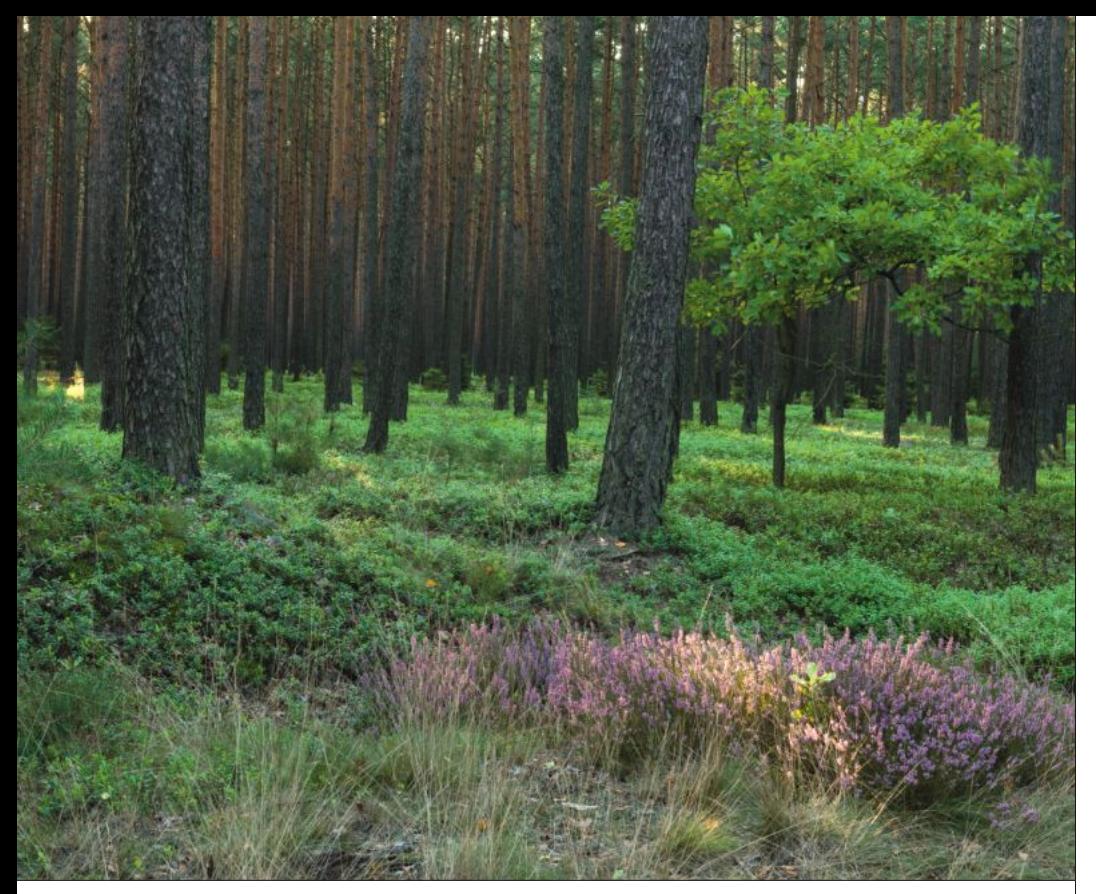

Charakterystyczne drzewostany (leśnictwo Kałkowskie)

#### **Rys historyczny**

Lasy Nadleśnictwa Antonin rozciągają się na pograniczu dwóch krain historycznych Wielkopolski i Śląska. W obecnej strukturze administracyjnej, nadleśnictwo istnieje od 1 maja 1974 roku i składa się z trzech obrębów leśnych, które od 1945 roku były samodzielnymi nadleśnictwami. W okresie I Rzeczpospolitej (szlacheckiej) lasy w zasięgu obecnego nadleśnictwa były głównie własnością prywatną, sporadycznie kościelną. Większość terenu leżała w granicach Królestwa Polskiego, a jedynie około 1/3 powierzchni znajdowała się w granicach pruskiego Śląska, w rekach książąt wirtembersko-oleśnickich (Moia Wola i Możdżanów – dobra międzyborskie) oraz Kapituły Wrocławskiej (Cieszyn). W obrębie Moja Wola, już w drugiej połowie XVIII wieku funkcjonowało nadleśnictwo w Surminie (oryg. Oberfoerst) i jako urząd leśny podlegało kamerze książęcej. W 1854 roku właściciel dóbr międzyborskich książę Wilhelm Brunszwiku-Lűneburga i Oleśnicy założył koło Sośni rezydencję o nazwie

Moja Wola. Część dóbr międzyborskich, m.in. Moją Wolę z Sośniami i Surminem w 1886 roku i w latach następnych odkupił Freiherr Daniel Heinrich von Diergardt, tworząc dobra Moja Wola. Majątek Możdżanów-Szklarka, który w połowie XVIII wieku należał do dóbr miedzyborskich, w latach 1908-1939 był własnościa Wojciecha i Kazimierza Lipskich. Prawdopodobnie już na początku XIX wieku, z części lasów w okolicy Odolanowa utworzono leśnictwo rządowe (Prus Południowych), w wyniku konfiskaty majątku kościelnego przeprowadzonego bezpośrednio po Il rozbiorze Polski. W Odolanowie mieścił się wówczas jeden z czterech urzędów leśnych w południowej części departamentu kaliskiego, którego nadleśniczym w 1807 roku był kapitan Tomasz Wardyński. Utworzone w ten sposób leśnictwo Odolanów nie wytrzymało próby czasu i już w 1819 roku lasy leśnictwa przeszły w ręce niemieckiej rodziny książąt Turn und Taxis. Rozległe uroczyska leśne w okolicy Antonina

należały m.in. do Leszczyńskich, Jana Jerzego Przebendowskiego, a od połowy XVIII wieku do 1939 roku - "wielkopolskiej" linii książąt Radziwiłłów, jednego z najwiekszych rodów arystokratycznych we wschodniej Europie. Duże kompleksy leśne w rejonie Antonina, były już w drugiej

połowie XVIII wieku ważnym źródłem dochodu (obok hodowli karpi w kilkudziesieciu stawach rybnych i uprawy roli w folwarkach) i stanowiły już w Polsce przedrozbiorowej ważna gałaź gospodarki.

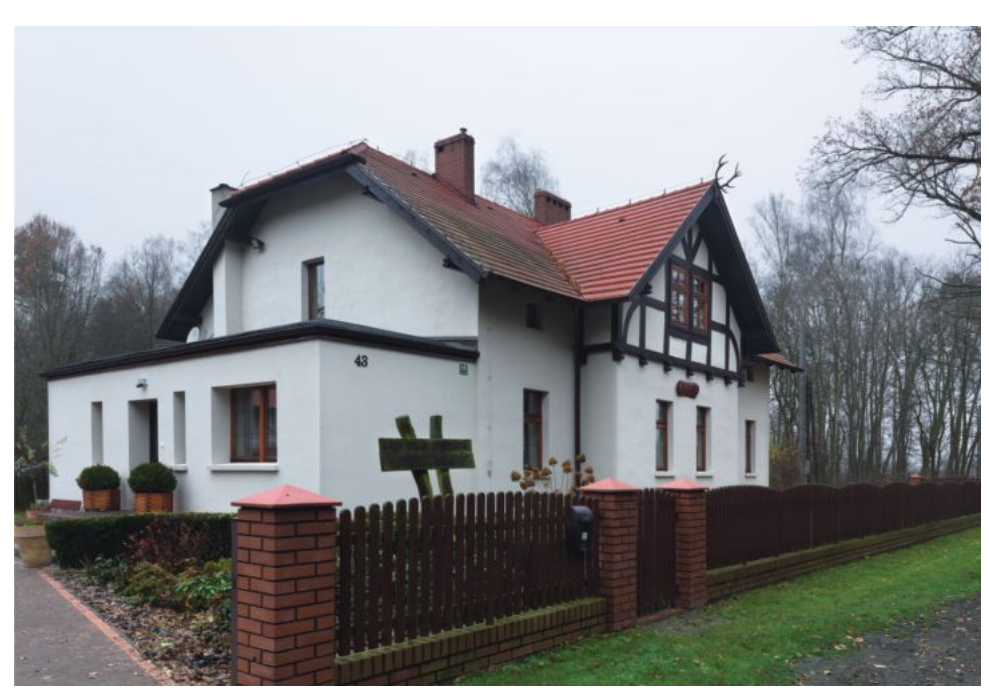

Leśniczówka leśnictwa Możdżanów

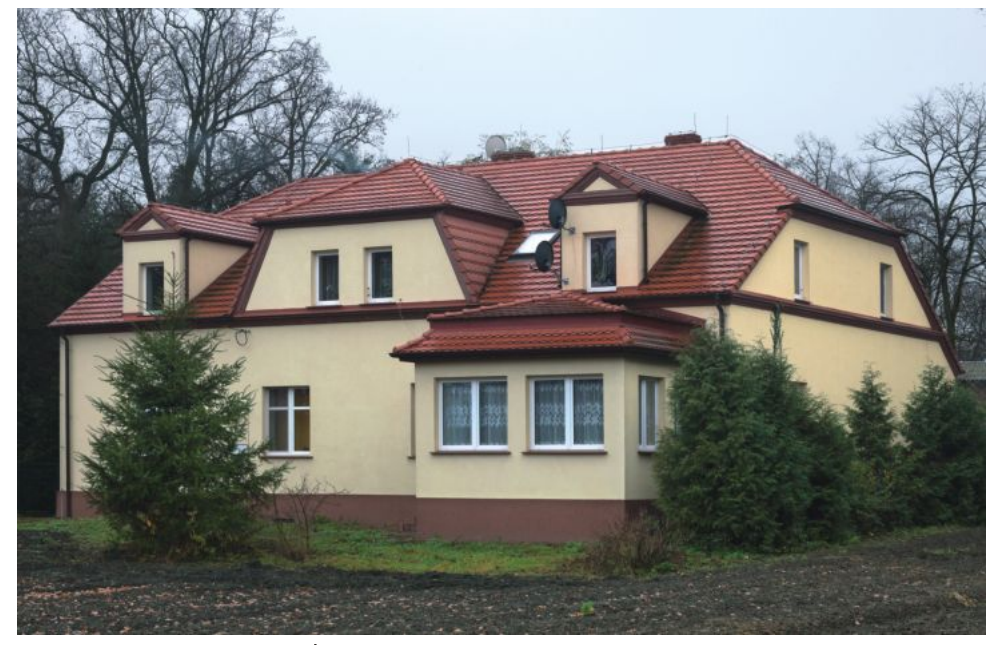

Budynek byłego Nadleśnictwa Świeca (obecnie siedziba leśnictw Huta i Karłowice)

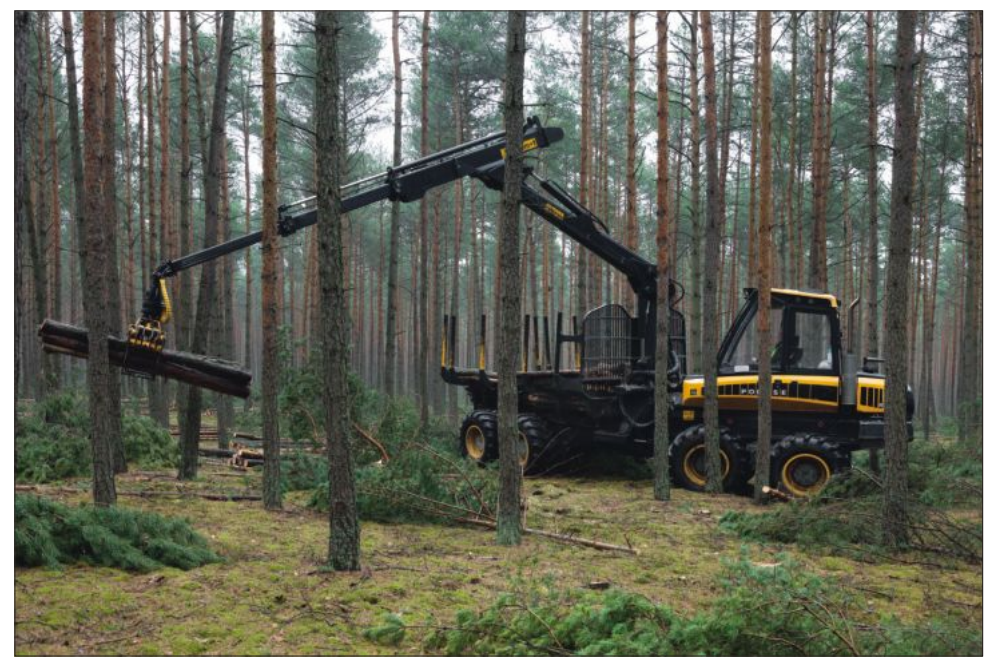

Zrywka drewna sprzętem specjalistycznym (leśnictwo Komorów)

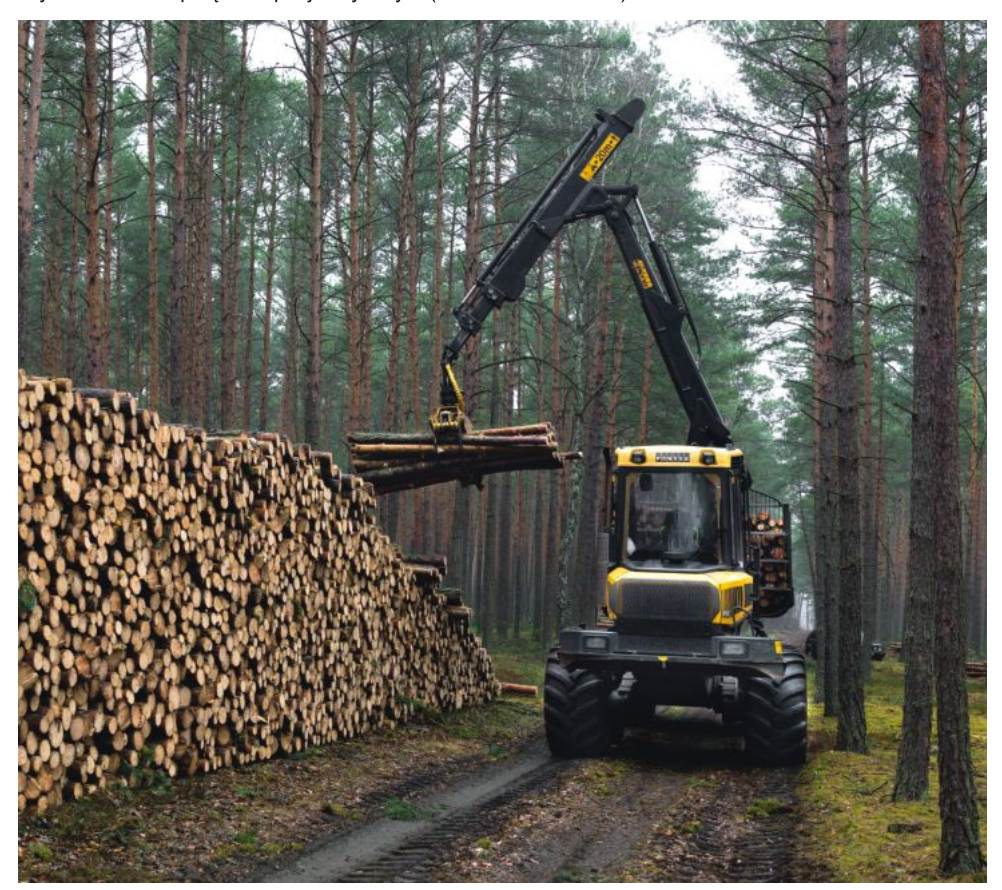

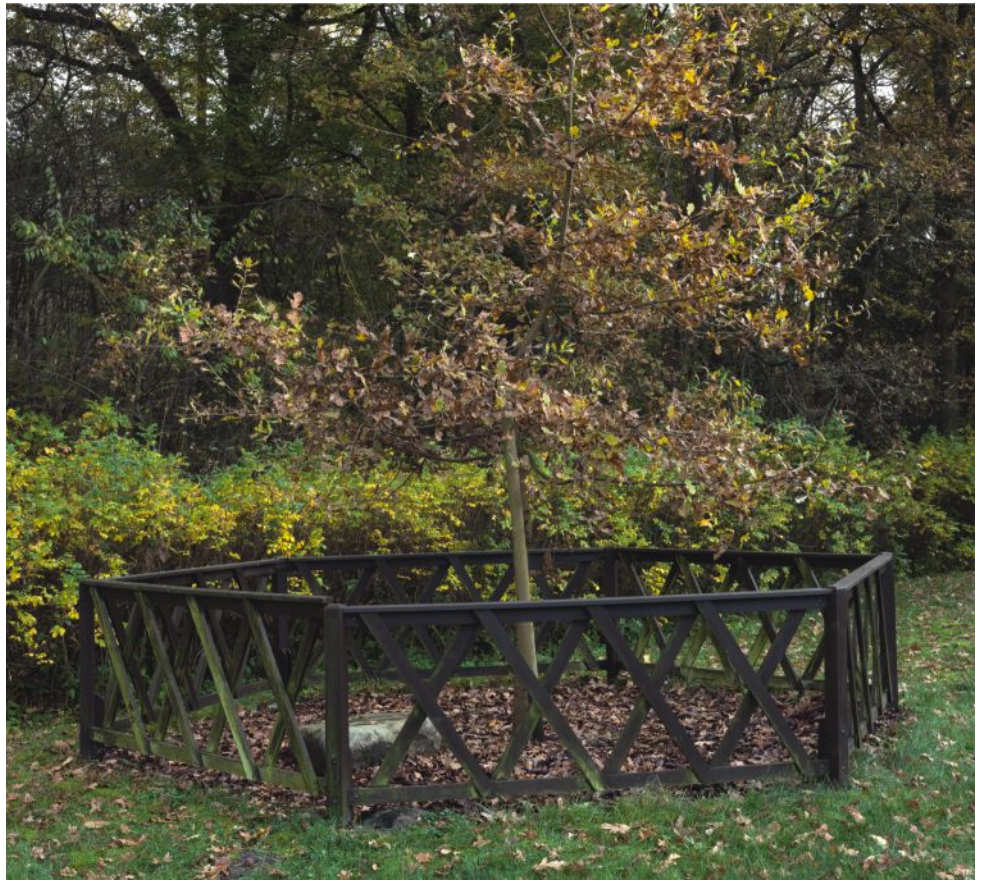

Dąb papieski (nr 253) posadzony w 2006 roku (Możdżanów)

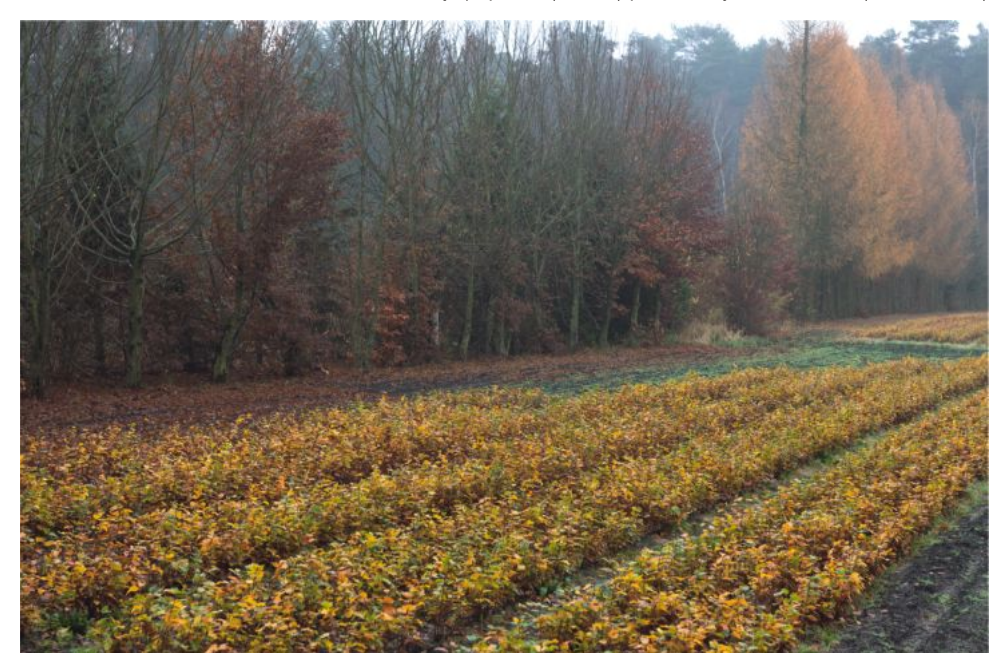

Fragment szkółki leśnej w Świecy

#### "Lasy Rychtalskie" - jeden z 25 leśnych kompleksów promocyjnych w Polsce

W 1996 roku obszar nadleśnictwa został włączony do tworzonego leśnego kompleksu promocyjnego "Lasy Rychtalskie", w skład którego weszły również Nadleśnictwo Syców i Leśny Zakład Doświadczalny w Siemianicach, który podlega Uniwersytetowi Przyrodniczemu w Poznaniu. Zdaniem twórcy kompleksów promocyjnych prof. A. Szujeckiego "Odpowiedzią na poszukiwanie kompromisu między produkcją drewna, zachowaniem walorów przyrodniczych i czynienia lasu przyjaznym człowiekowi są w Polsce leśne kompleksy promocyjne, propagujące wielofunkcyjną gospodarkę leśną".

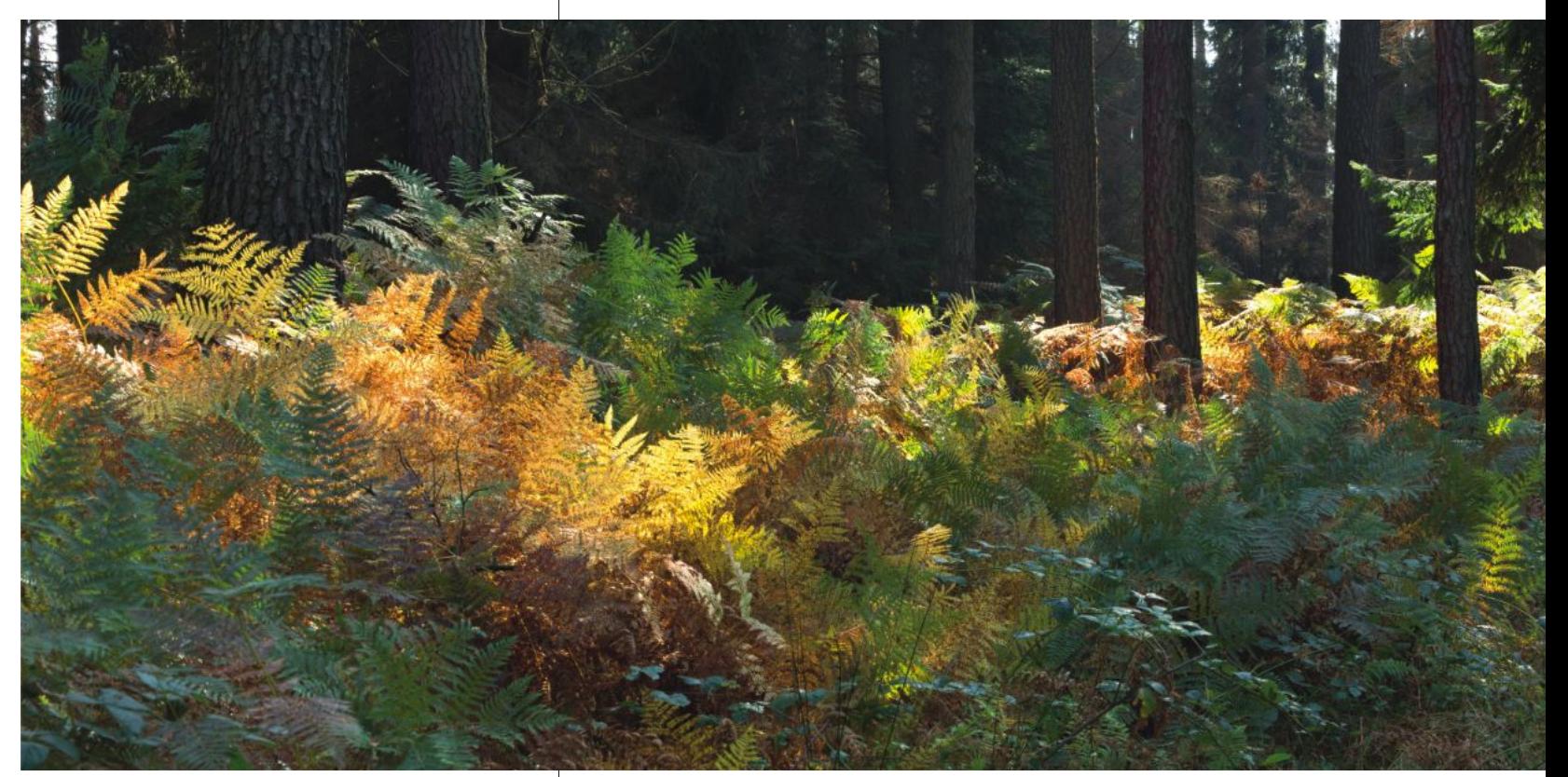

Orlica pospolita (leśnictwo Klady)

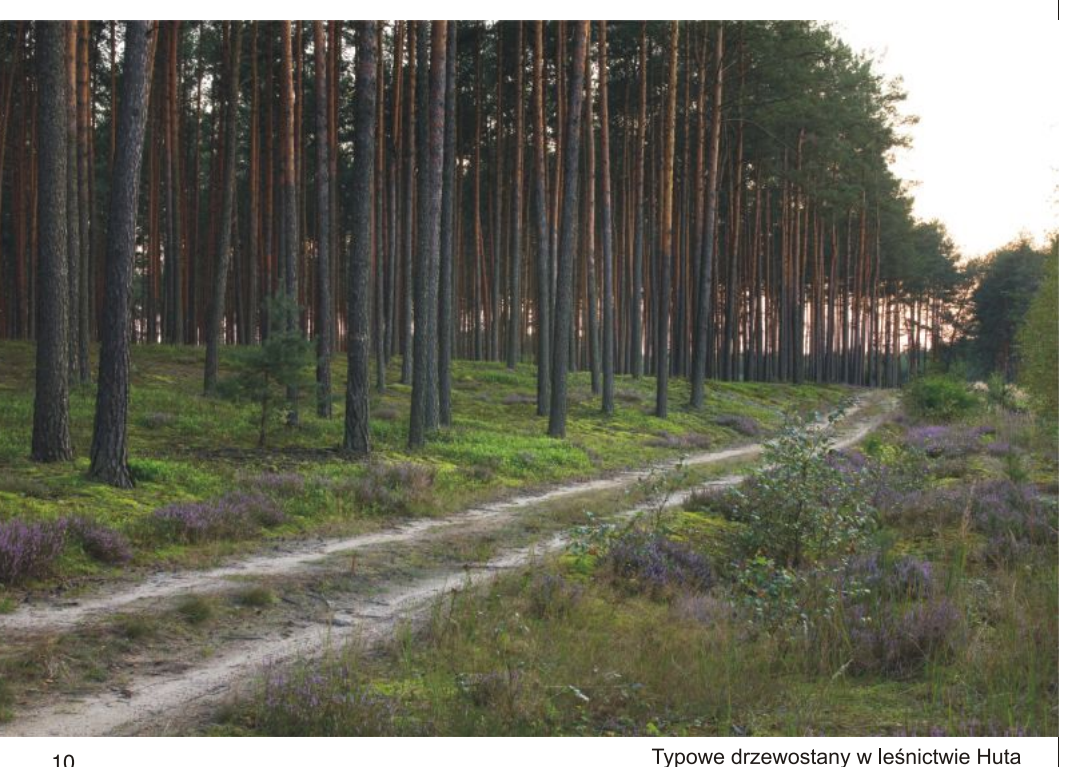

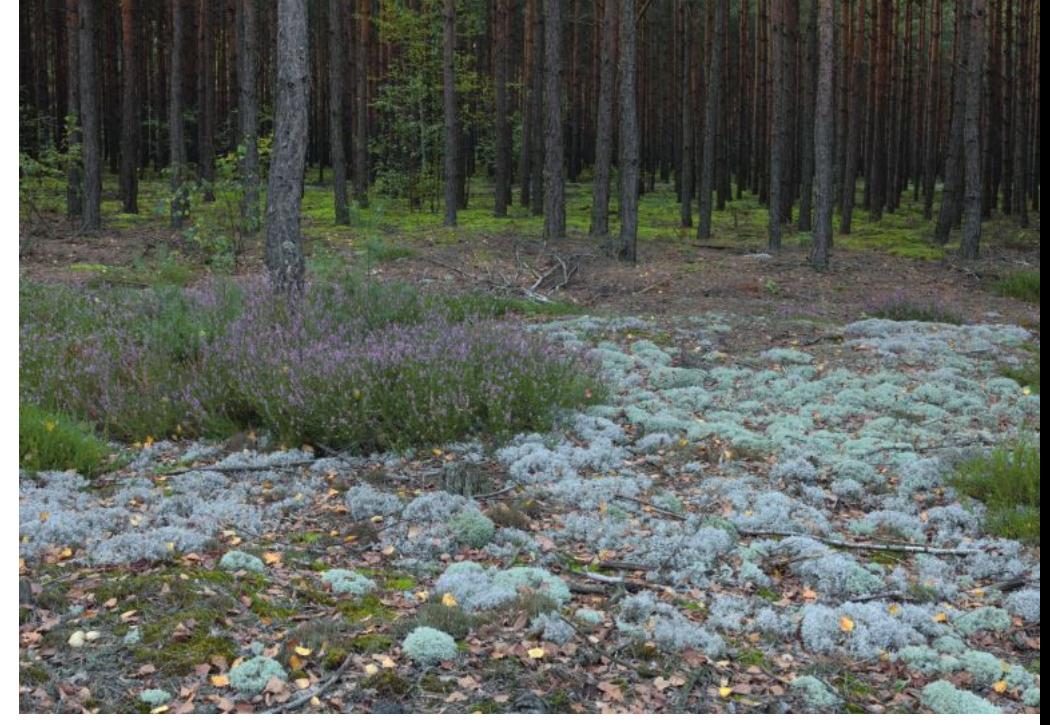

Płat wrzosowo-chrobotkowy (Huta)

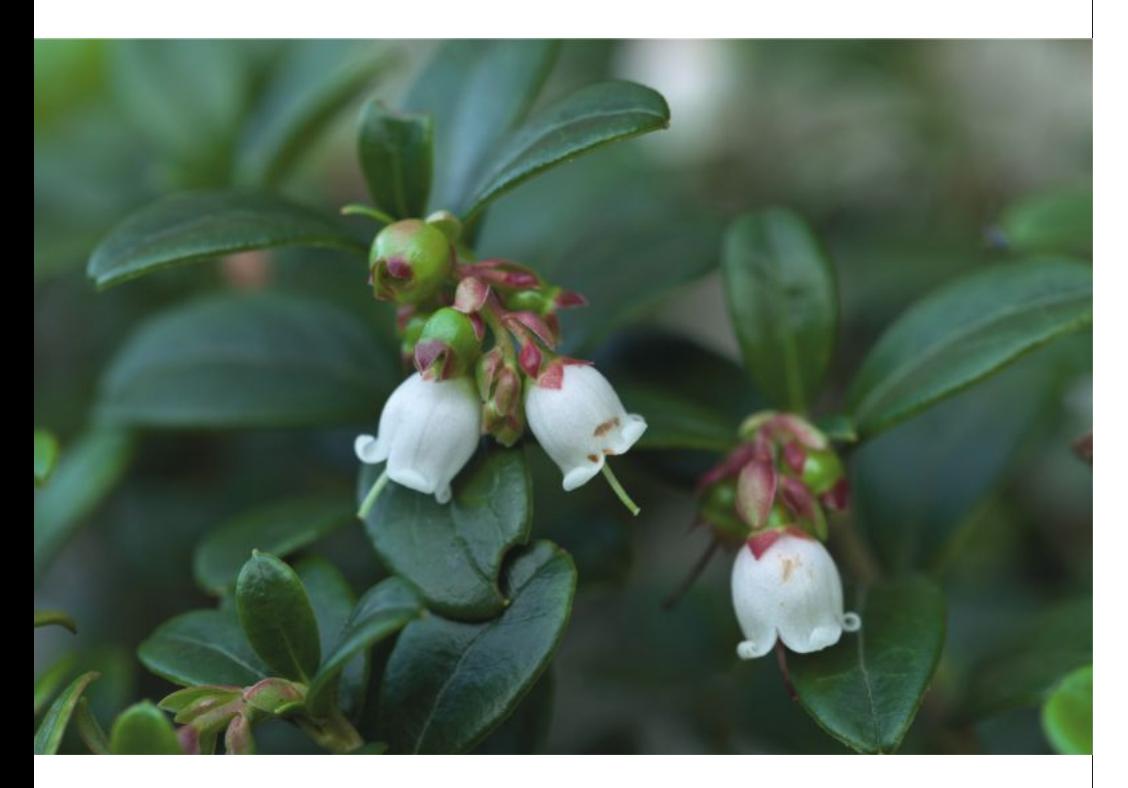

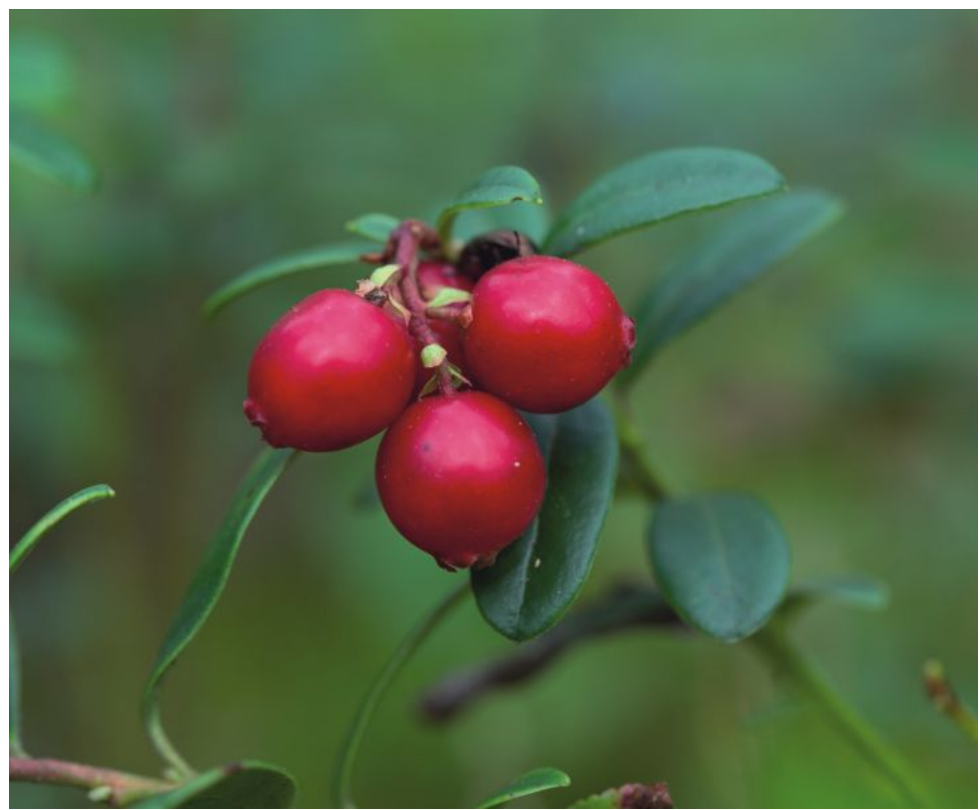

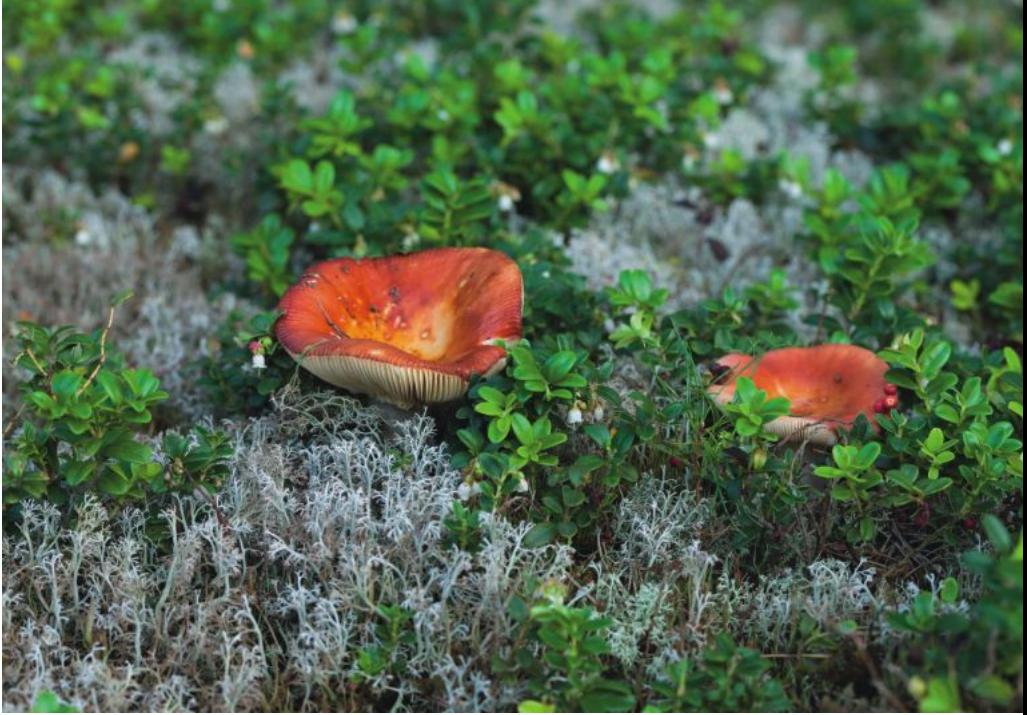

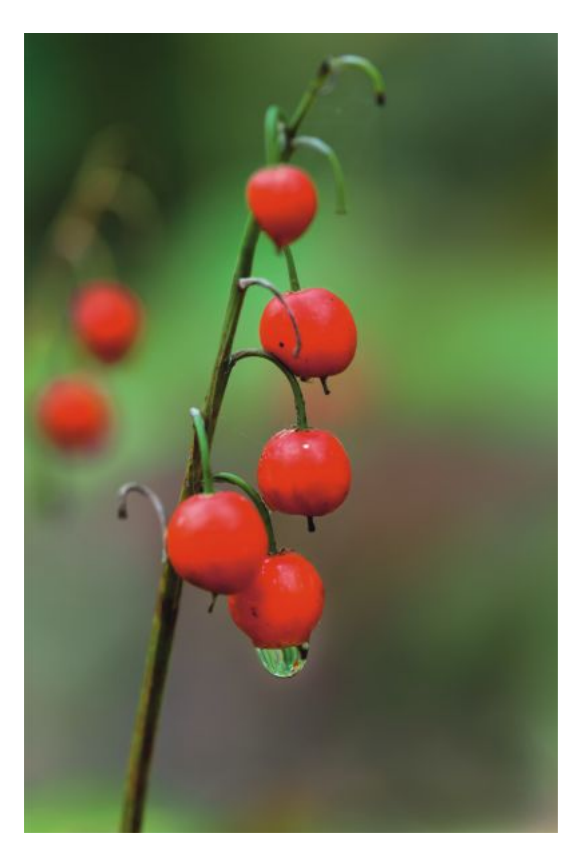

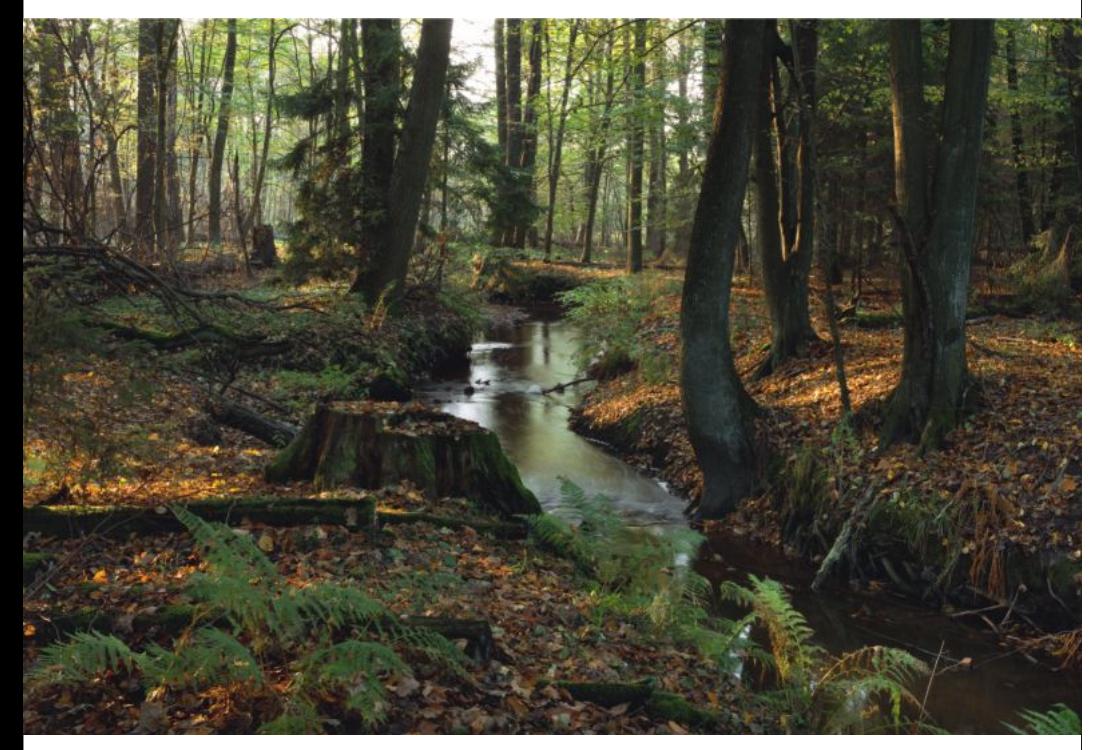

Rezerwat przyrody "Wydymacz"

#### Formy ochrony przyrody

Rezerwat przyrody "Wydymacz" (dość dziwna nazwa pochodzi od nazwy stawu położonego w rezerwacie) to jedyny rezerwat w nadleśnictwie, którego powierzchnia wynosi prawie 48 ha. Jego celem jest ochrona leśnego zespołu roślinnego łęgu jesionowo-olszowego, związanego z podtopionymi terenami leśnymi oraz gatunków roślin chronionych (wawrzynek wilczełyko, czworolist, wiciokrzew) i licznych drzew pomnikowych - szczególnie debów szypułkowych i sosen pospolitych. W rezerwacie wytyczono ścieżkę dydaktyczną z 12 tablicami informacyjnymi, która biegnie częściowo wzdłuż malowniczego stawu Wydymacz. Park krajobrazowy "Dolina Baryczy", to największy tego typu obszar chroniony w Polsce, obejmujący 1/4 część lasów Nadleśnictwa Antonin. Powstał w 1996 roku na pograniczu dwóch województw kaliskiego i wrocławskiego (obecnie wielkopolskiego i dolnośląskiego) w dawnej terasie zalewowej rzeki Barycz o powierzchni ponad 870 km<sup>2</sup> (z czego 170 km<sup>2</sup> w części wielkopolskiej). Obszar chronionego krajobrazu "Wzgórza Ostrzeszowskie i Kotlina

Odolanowska" to forma ochrony prawnej, obejmujaca swoim zasiegiem cztery nadleśnictwa, w tym całe Nadleśnictwo Antonin, z wyłączeniem parku krajobrazowego. Obszary Natura 2000 składają się z obszaru specjalnej ochrony ptaków (OSOP) i obszaru mającego znaczenie dla Wspólnoty (OZW). Powołane, w celu ochrony ptaków i siedlisk na terenie doliny Baryczy. Każdy z nich swoim zasiegiem obejmuje około 1/4 powierzchni nadleśnictwa. Pomniki przyrody - na terenie nadleśnictwa znajduje się ich kilkadziesiąt, głównie dębów szypułkowych, które w obrębie Antonin tworza skupisko znane jako Deby Antonińskie (obecnie ok. 250 drzew), jest to drugie co do wielkości zgrupowanie sędziwych dębów po okazach rogalińskich. Pierwszych informacji o sędziwych dębach z okolic Antonina można doszukać się już w publikacjach poznańskiego nauczyciela Fritza Phula z początku XX wieku oraz botanika prof. Konstantego Steckiego. Obecnie najstarszy tutaj dąb ma wiek ok. 460 lat i obwód 721cm na wysokości 1,30m, a najwiekszym dębem w nadleśnictwie i całej dolinie

Baryczy jest dab "Jan" (obwód 842 cm) rosnacy na dawnej grobli nieistniejącego już stawu, około 2 km na zachód od leśniczówki leśnictwa Możdżanów (obręb Moja Wola). Gatunki chronione na terenie nadleśnictwa funkcjonuje kilkanaście

"stref ochronnych" orła bielika i bociana czarnego. Występuje wiele gatunków chronionych roślin i zwierząt, szczególnie ze świata ptaków wodno--błotnych.

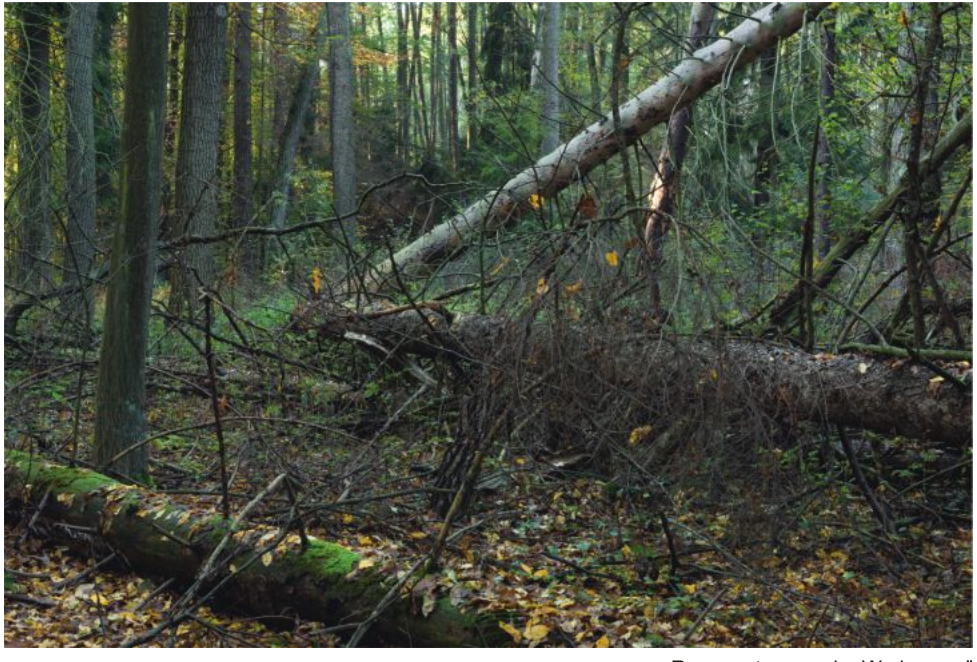

Rezerwat przyrody "Wydymacz"

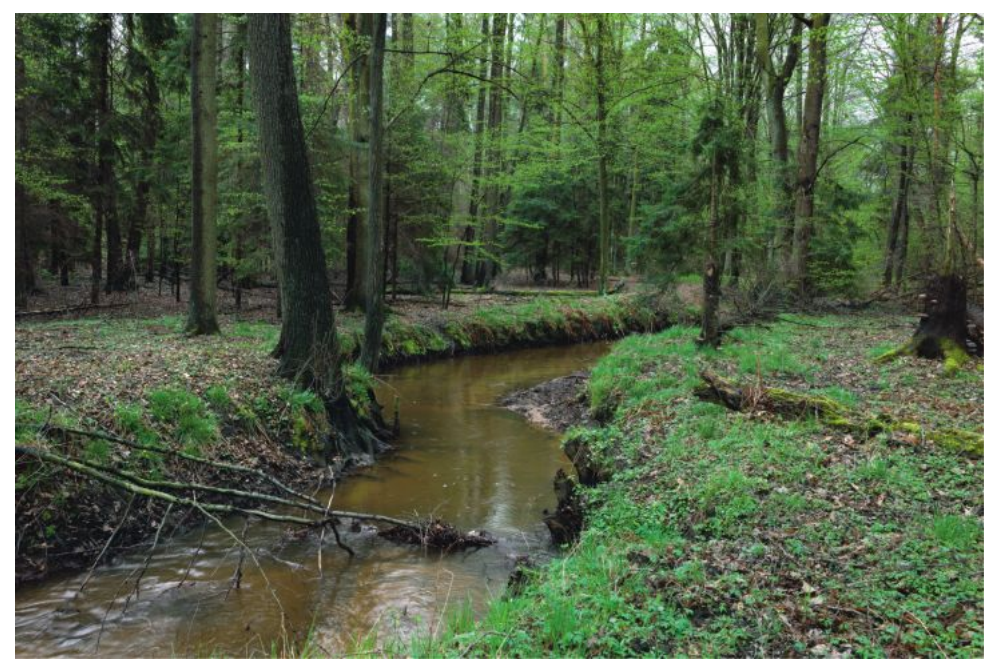

Rezerwat przyrody "Wydymacz"

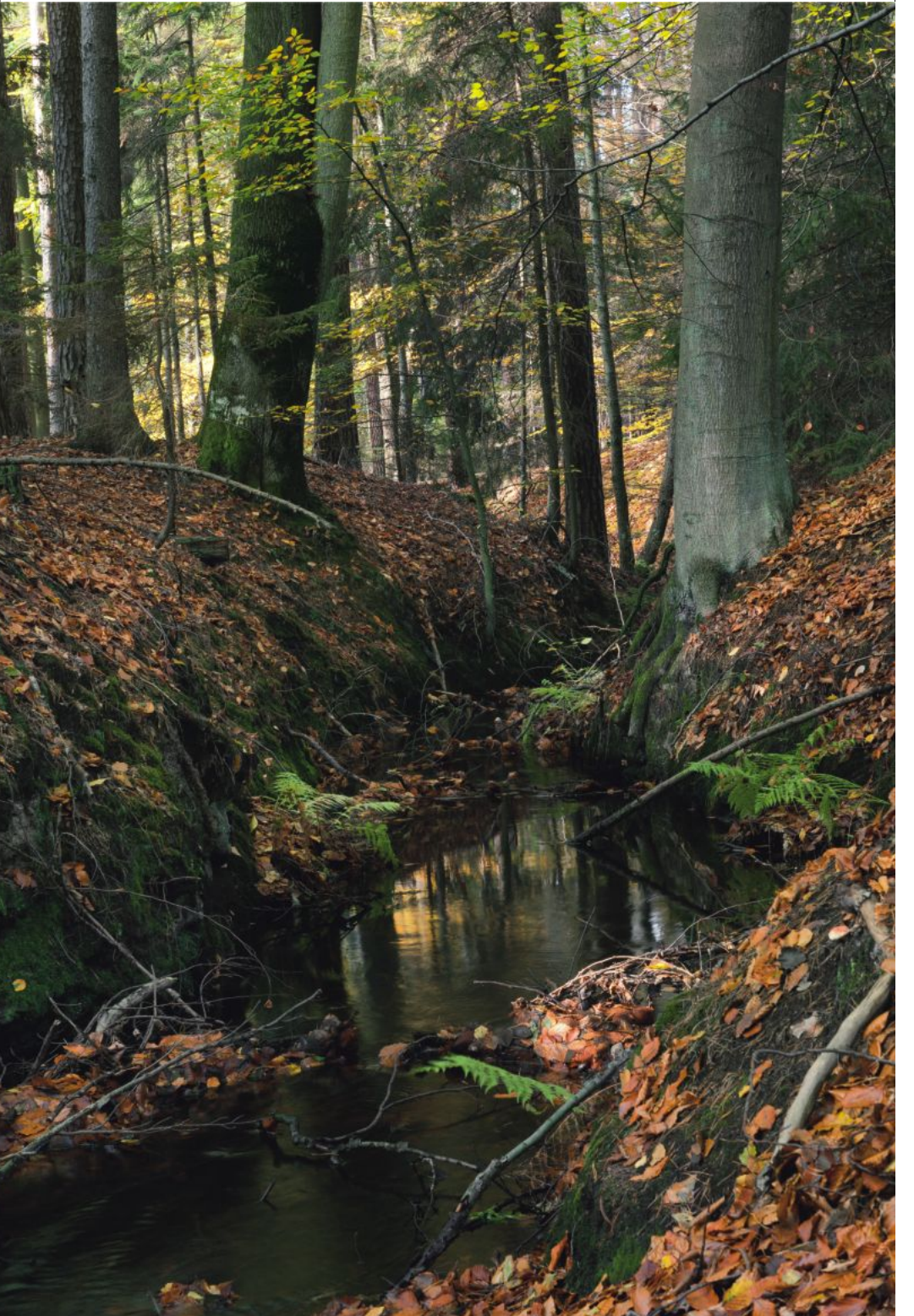

Malinowa woda (leśnictwo Cieszyn)

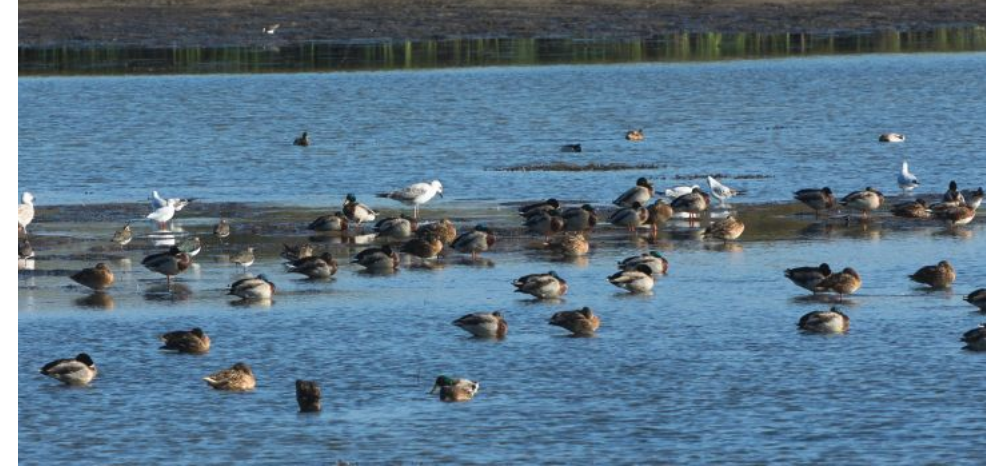

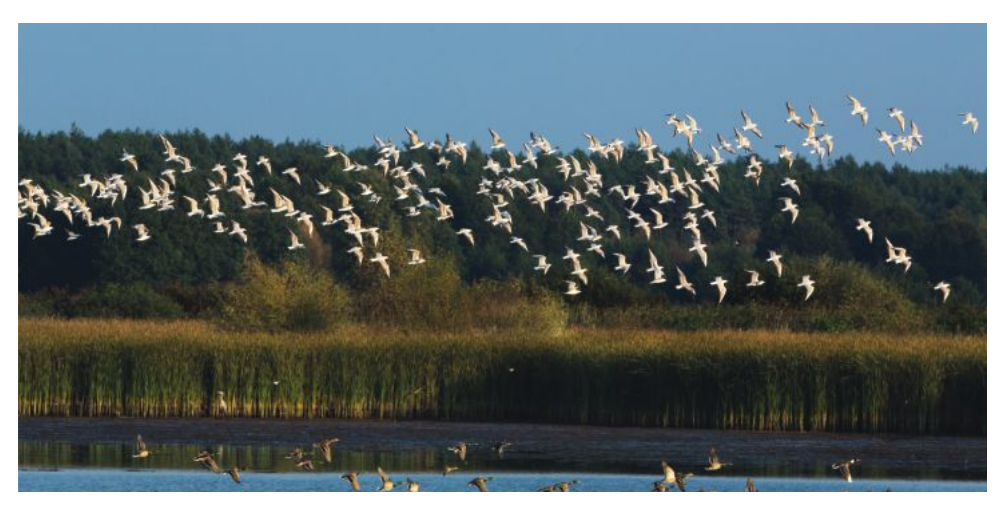

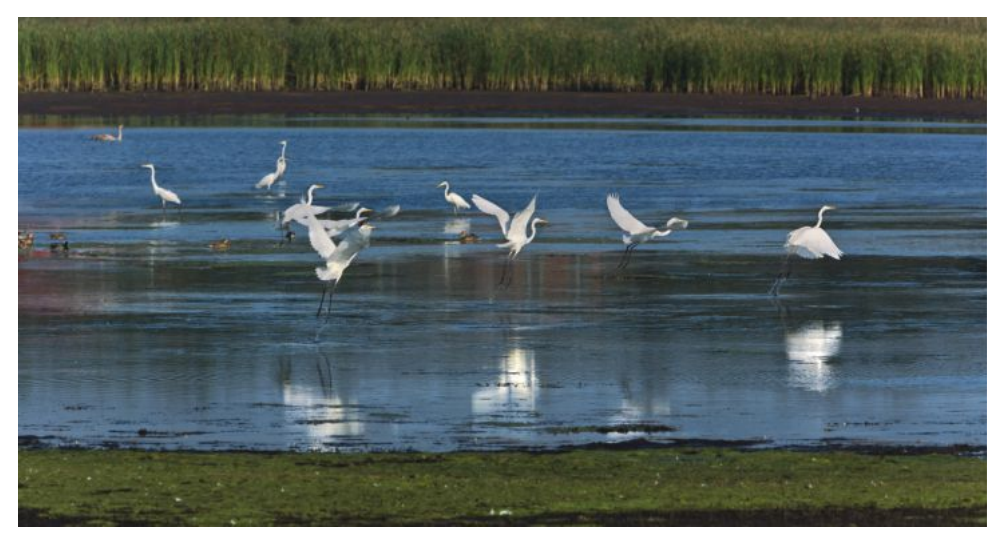

Ptaki wodno-błotne (Stawy Przygodzickie)

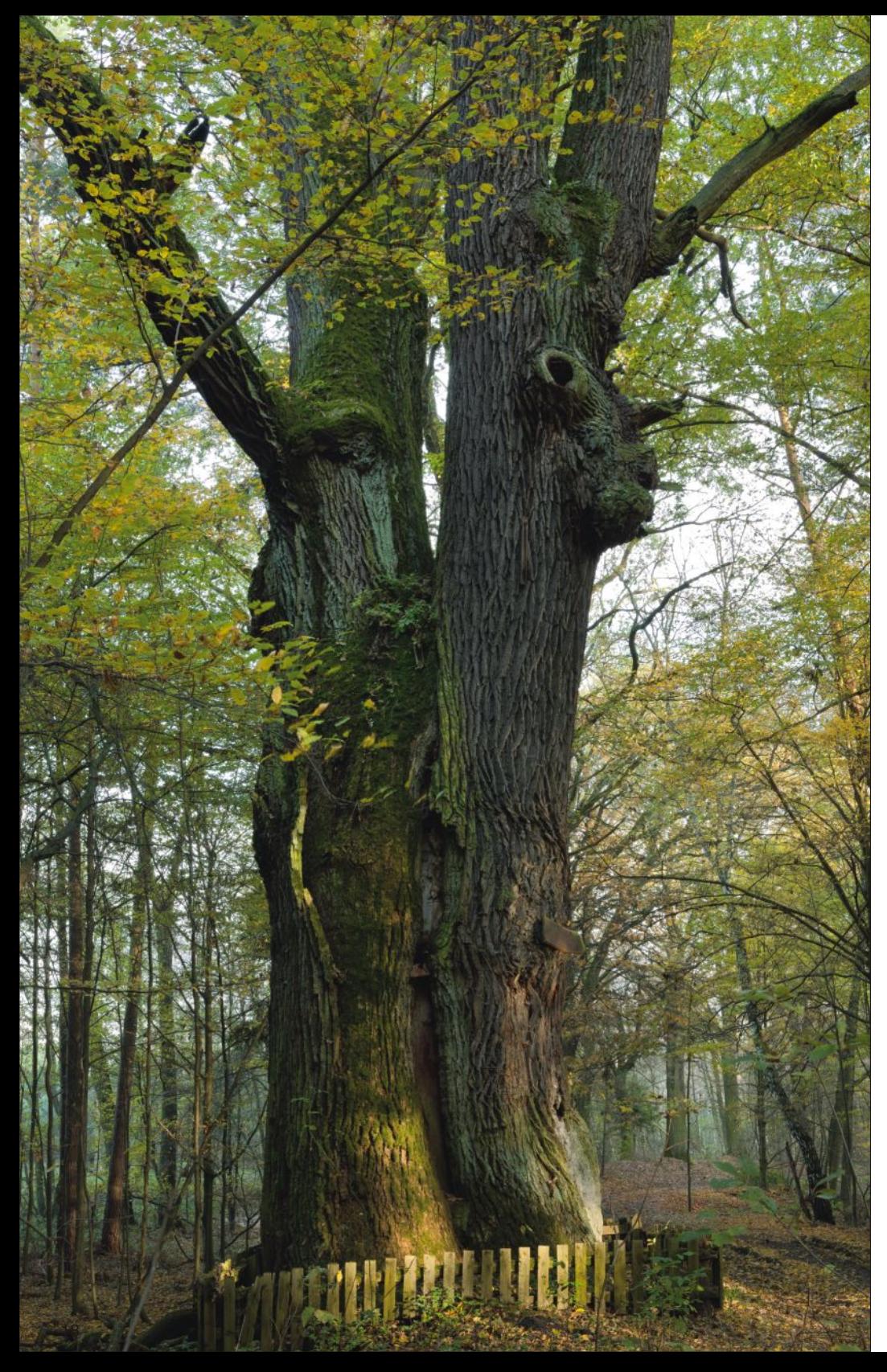

#### Zabytki i obiekty sakralne

Do najciekawszej architektury zabytkowej regionu należy Pałacyk Myśliwski książat Radziwiłłów w Antoninie (nieopodal siedziby nadleśnictwa), który powstał w latach 1821-1826 na zlecenie Antoniego Radziwiłła, namiestnika Wielkiego Księstwa Poznańskiego i właściciela rozległych dóbr przygodzickich. Niezwykłą budowlę zaprojektował sławny niemiecki architekt Karl Friedrich Schinkel. W połowie 1823 roku nadzór nad realizacja projektu, który nawiązywał do tzw. nurtu rewolucyjnego z końca XVIII wieku, pełnił z po-Jecenia Schinkla młody architekt Johann Heinrich Häberlin. Antoniński pałac powstał na planie

zbliżonym do krzyża greckiego. Jego, wysoki na trzy kondygnacje, hol został ozdobiony w samym centrum wielka kolumna, która pełni rolę przewodu kominowego. Kominek ten miał kojarzyć się z rozpostartymi konarami drzewa i namiotem rozbitym na leśnej polanie. Kolumnę ozdobiły łowieckie trofea, które można oglądać z balkonów biegnacych dookoła głównego pomieszczenia. Pałac szybko stał się nie tylko letnio-jesienna siedziba rodziny Radziwiłłów, gdzie urządzano polowania i muzykowano w towarzystwie zapraszanych gości. Jecz również siedziba rodowa.

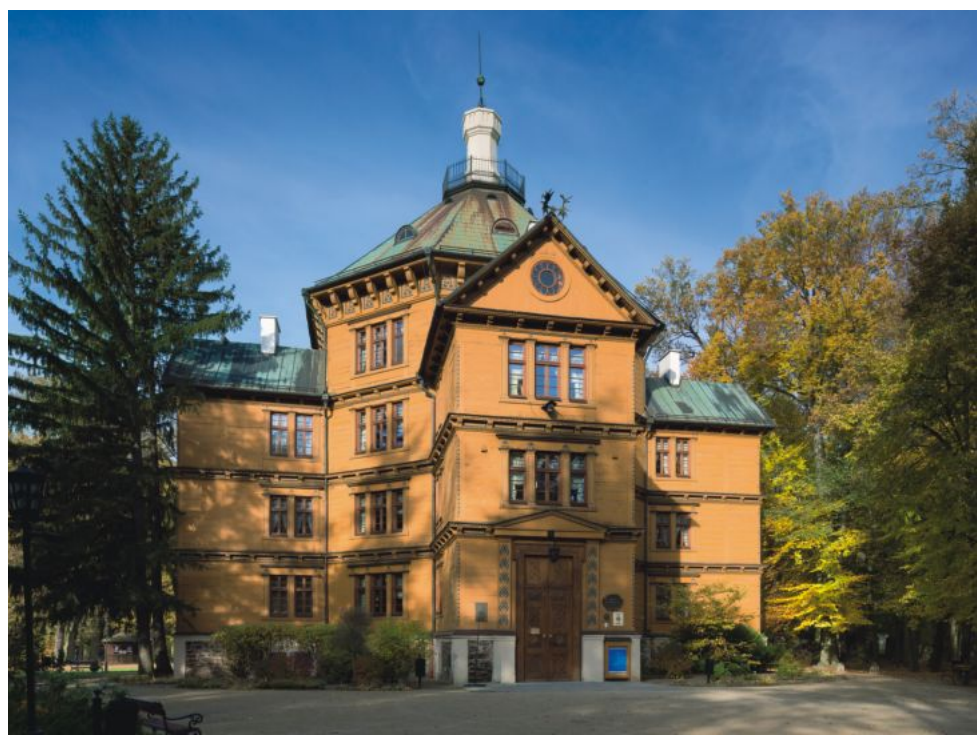

Pałacyk Myśliwski książąt Radziwiłłów w Antoninie

Na obrzeżu rozległego uroczyska leśnego koło Sośni położone jest założenie pałacowe Moja Wola otoczone parkiem krajobrazowym, niedaleko rzeki Młyńska Woda. Ta dawna rezydencja leśna, wraz z urządzonym w sąsiedztwie zwierzyńcem została zbudowana w 1852 roku z fundacji księcia brunszwicko-oleśnickiego Wilhel-- według projektu polskiego architekta ma

inż. Karłowskiego. Elewację pałacu obłożono prostokątnymi płatami korowiny dębu korkowego (Quercus suber) sprowadzonego z Portugali. Późniejszy właściciel Freiherr Daniel von Diergardt odkupił część dawnych dóbr międzybrodzkich, w tym pałac myśliwski i utworzył dobra "Moja" Wola", które obejmowały 5409,80 ha.

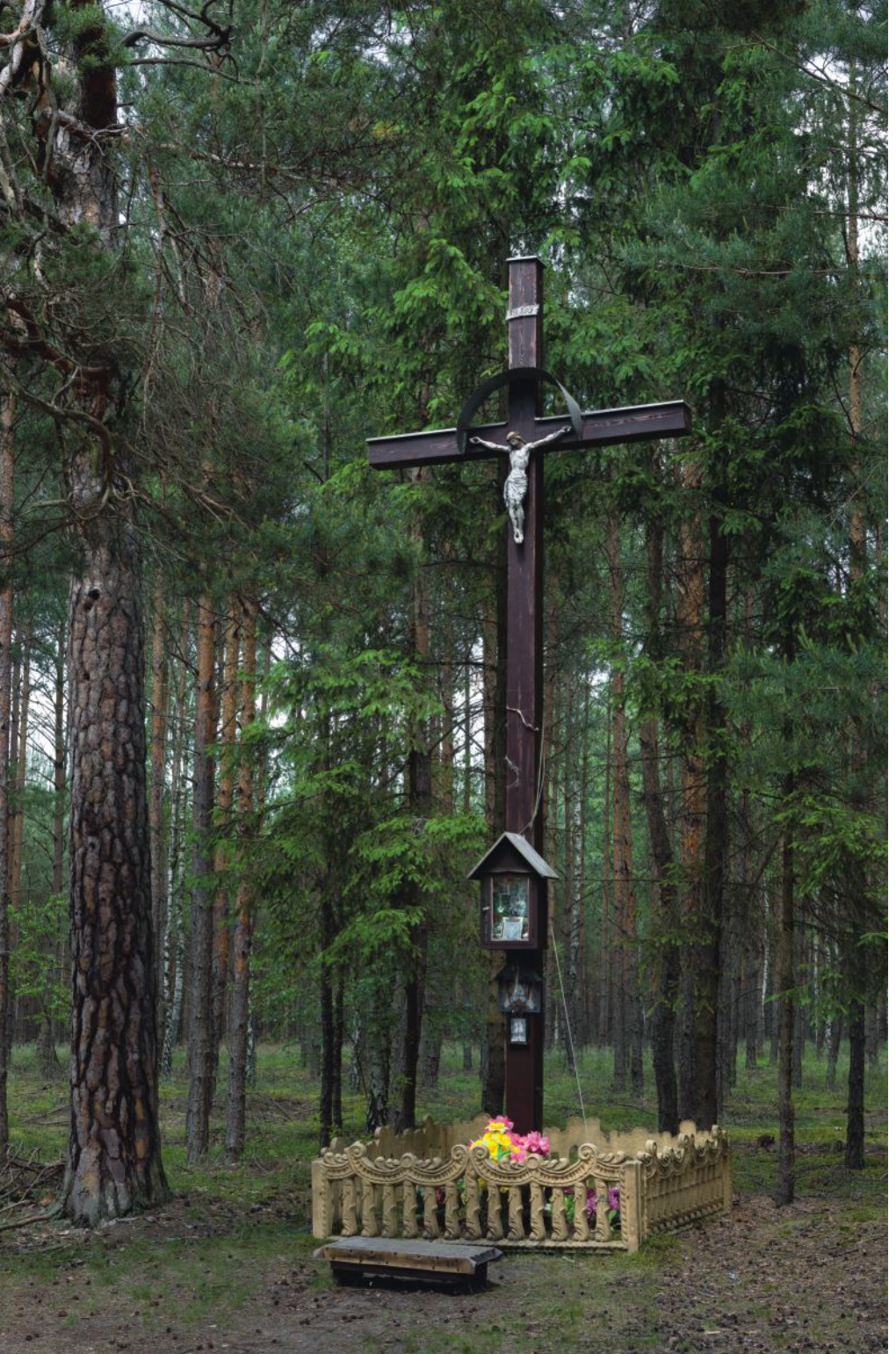

Krzyż tzw. czerwony – leśnictwo Klady

Na terenie nadleśnictwa zinwentaryzowano wiele przydrożnych krzyży i kilka kapliczek. Najstarsze z nich pochodzą z drugiej połowy XIX wieku, a duża część powstała w okresie międzywojennym i latach powojennych. Najciekawsze krzyże (tzw. Boże Męki), już poza terenami leśnymi, znajdują się w miejscowościach Boników, Granowiec a kapliczki w Hucie i kościele w Cieszynie. Ich twórcą jest Paweł Bryliński, ludowy rzeźbiarz wędrowny, zwany mistrzem z Masanowa, który rzeźbił przez blisko 50 lat. Obecnie można wskazać ponad 130 obiektów sakralnych, żyjącego w XIX wieku artysty, w przynajmniej 70 miejscowościach na styku województw wielkopolskiego, dolnośląskiego i łódzkiego. Niekiedy istniejące krzyże o niewielkich walorach estetycznych posiadają bardzo ciekawą historię, jednym z nich jest tzw. rot kreuz (krzyż czerwony) przy śródleśnej drodze w leśnictwie Klady.

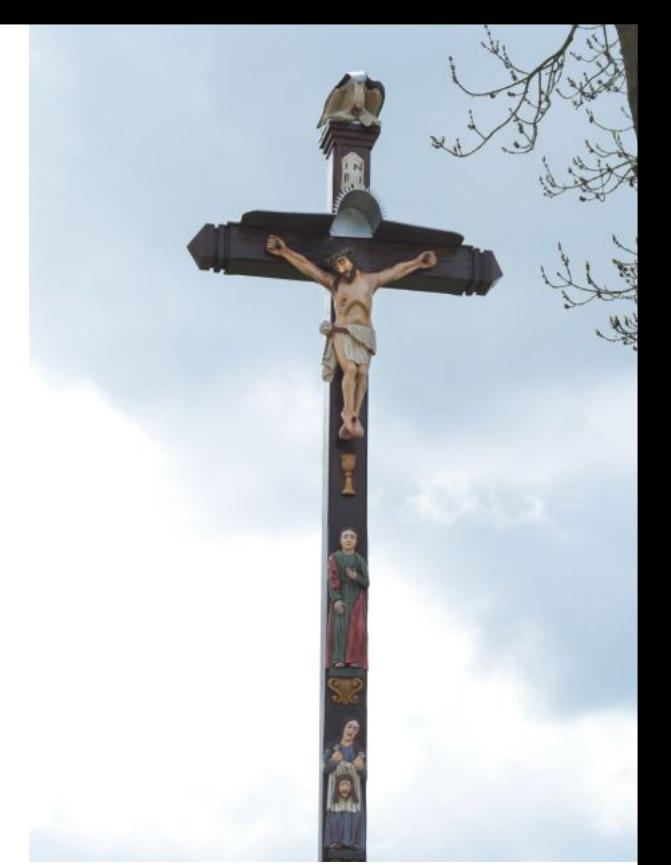

Krzyż Bryliński w Granowcu z 1878 roku<br>fotografia Waldemar Blaźniak

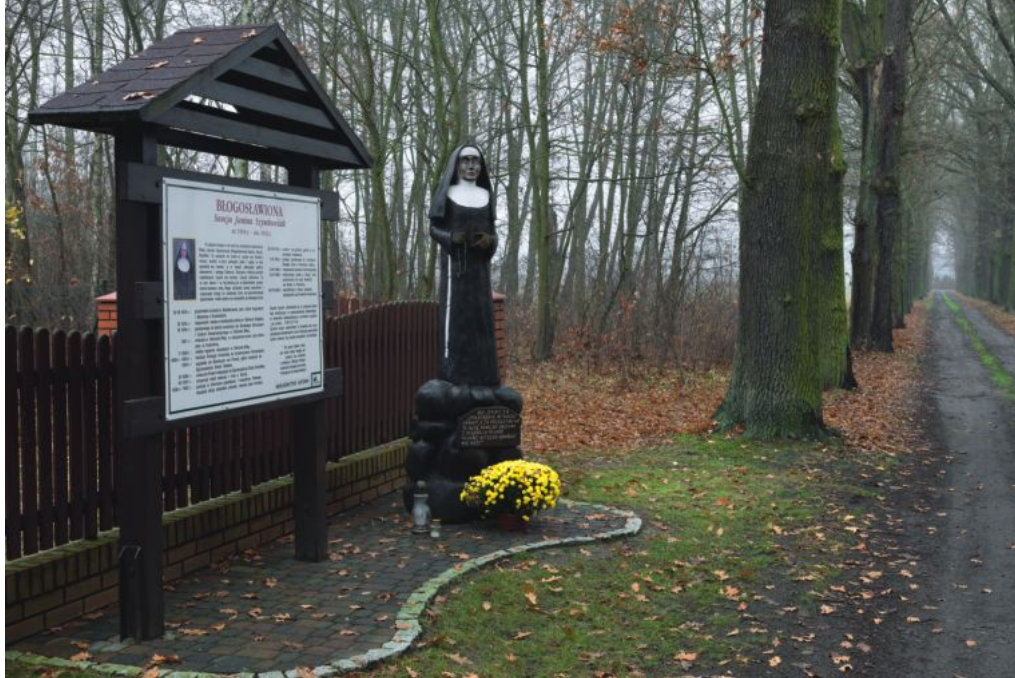

Miejsce narodzenia bł. Siostry Sancji (Możdżanów)

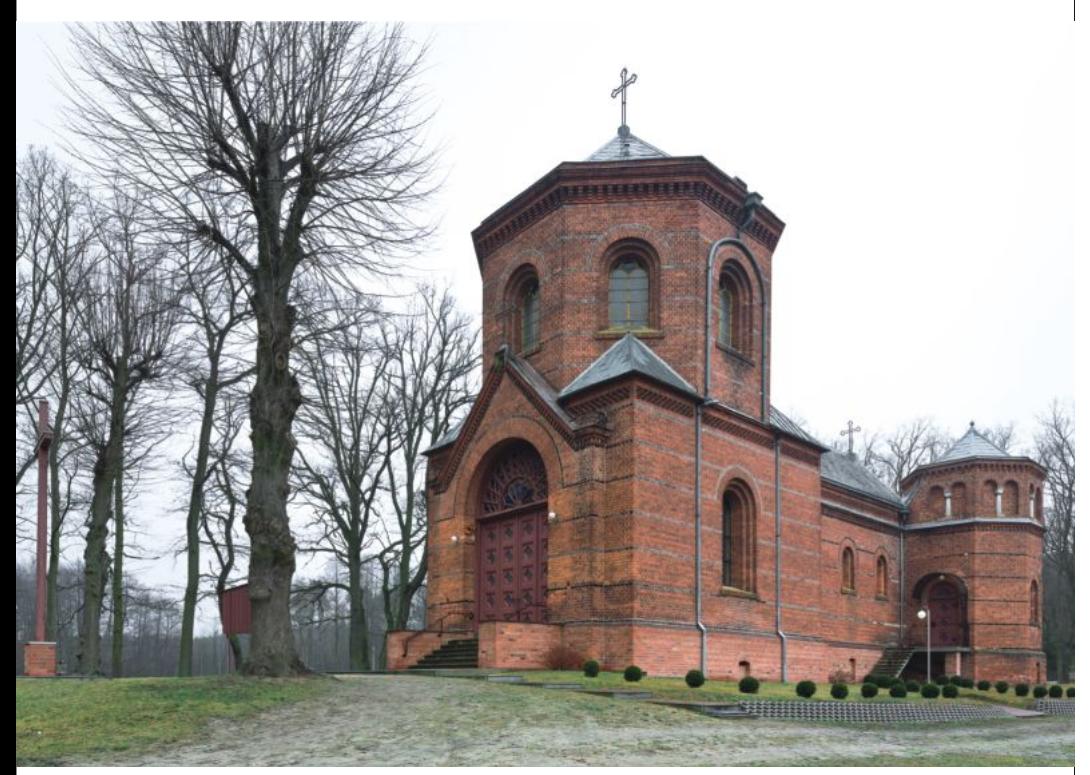

Kościół NMP Ostrobramskiej w Antoninie

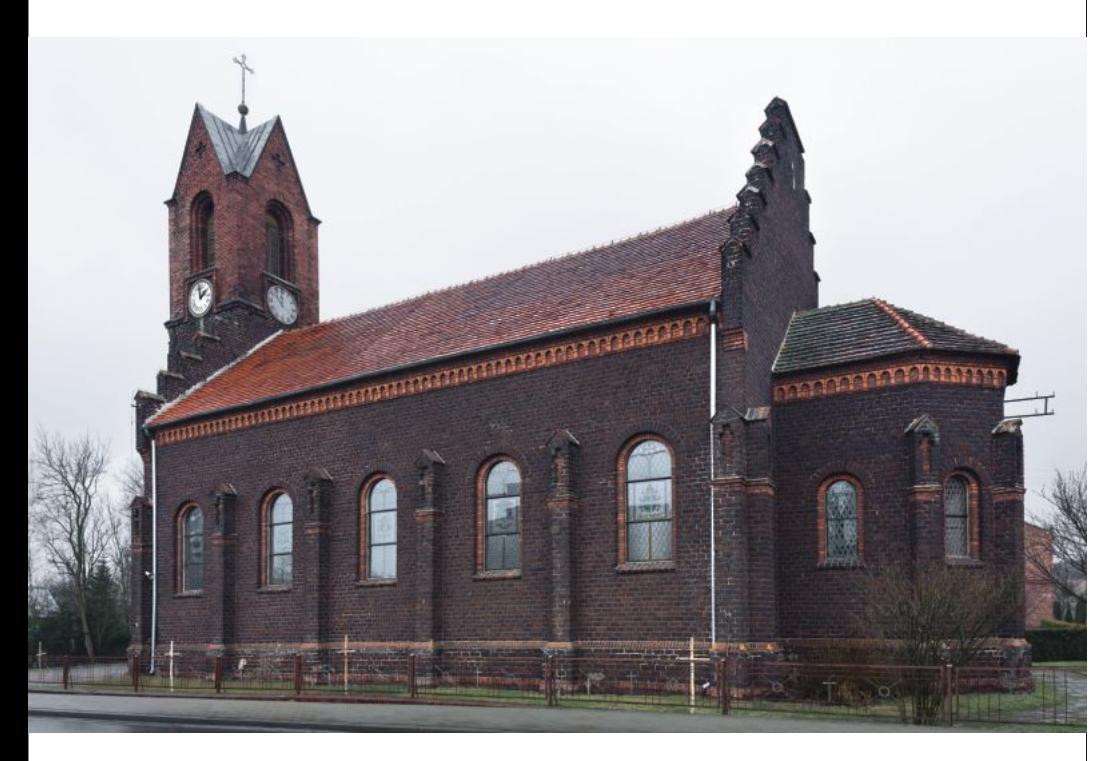

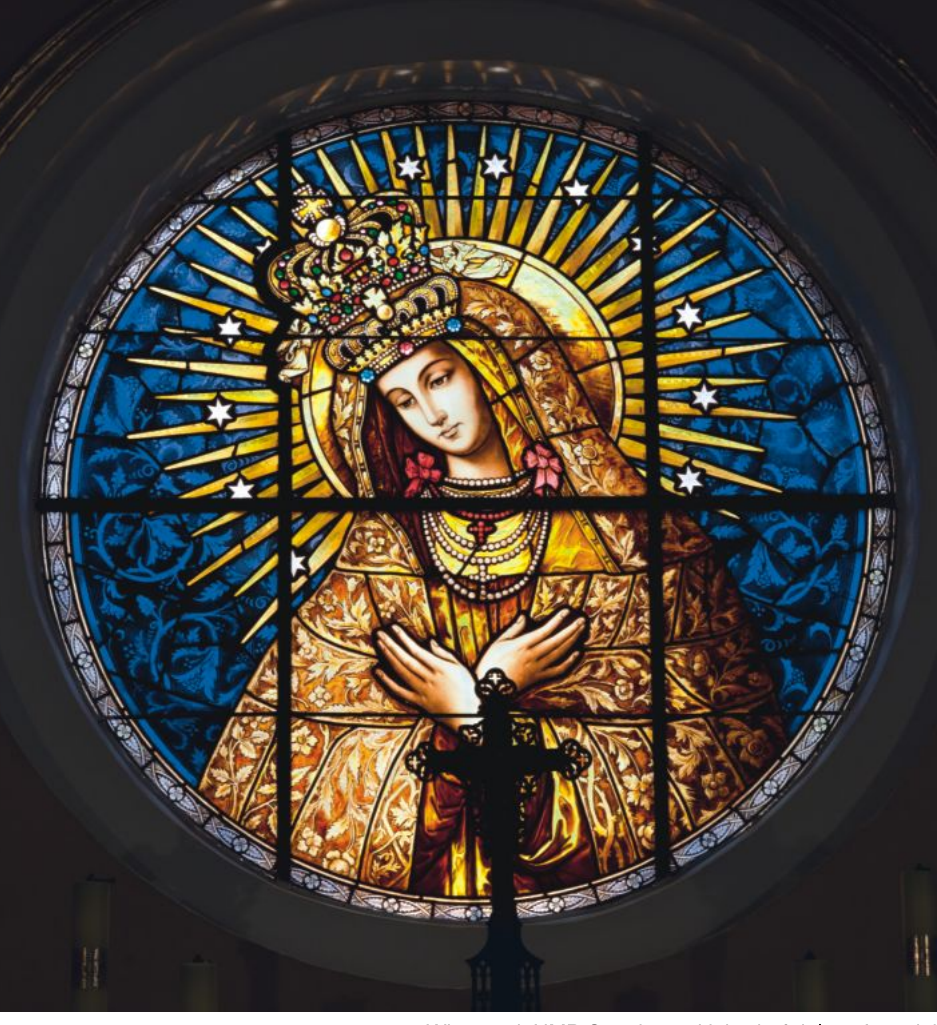

Wizerunek NMP Ostrobramskiej w kościele w Antoninie

Warto również wspomnieć o kilku kościołach w regionie. Pierwszym obiektem jest kaplica książąt Radziwiłłów (1836-1838), a obecnie kościół filialny pw. NMP Ostrobramskiej w Antoninie, której wizerunek w witrażu prezbiterium, pierwotnie służył jako źródło do tworzenia kopii na potrzeby innych kościołów w Polsce.

Zabytkowy kościół barokowy (1697-1776) pw. Św. Michała Archanioła w Cieszynie zaliczany jest do jednych z najcenniejszych zabytków architektury sakralnej. Wewnątrz znajdują się trzy ołtarze barokowe z połowy XVII wieku, a

w ołtarzu bocznym późnogotycka polichromowana płaskorzeźba św. Jana Chrzciciela "na puszczy" z 1499 roku w stylu niderlandzkim, przypisywana jednemu z uczniów Wita Stwosza. Kolejną budowlą sakralną jest neogotycki kościół pw. NMP Niepokalanie Poczętej (1899-1900) w Czarnymlesie. Jest to zbiór poewangelicki z wieżą o wysokim hełmie, murowany z cegły i kostek rudy darniowej. Krótko po II wojnie światowej został przyznany parafii rzymsko-katolickiej (poświęcony 11 września 1945 roku).

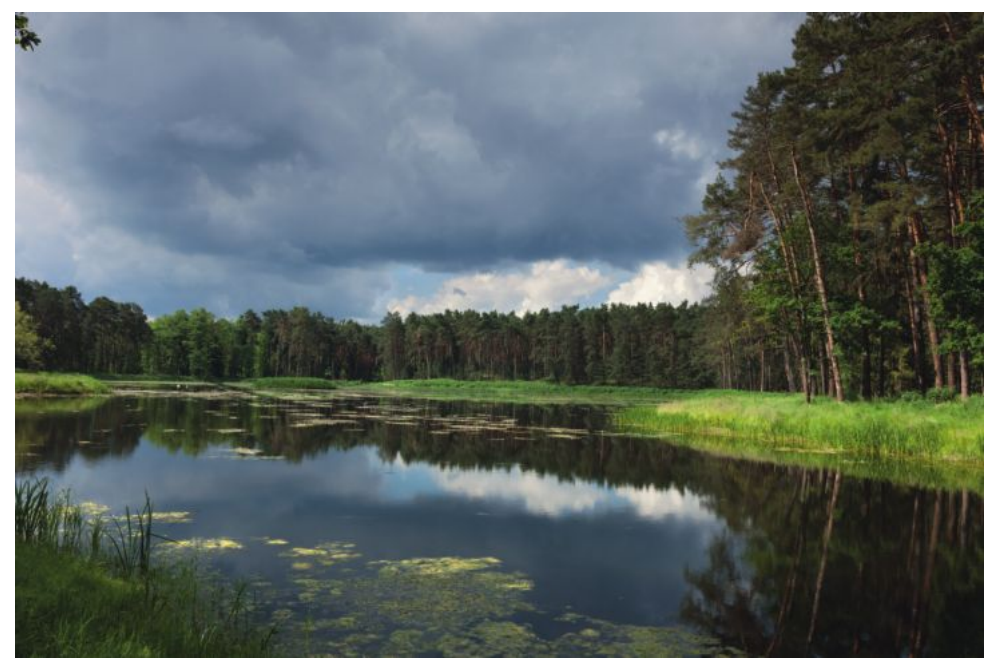

Przebudowany zbiornik wodny Piec Dolny (Strugi)

#### Woda w lasach - realizacja programu małej retencji

Nadleśnictwo Antonin w ramach projektu "małej retencji nizinnej" wykonało przebudowę dwóch dawnych stawów rybnych: Goszczyna i Pieca Dolnego. Obecnie jedynym zadaniem zbiorników jest retencjonowanie wody.

Akweny położone są na terenie dwóch leśnictw Klady (Goszczyn) i Strugi (Piec Dolny) obrębu leśnego Antonin. Przebudowane zbiorniki, wzmiankowane były w inwentarzach dóbr Radziwiłłowskich w połowie XVIII wieku, należały

do zespołu znanych stawów rybnych, których część funkcjonowała w dolinie Baryczy już od średniowiecza. Zakładano wówczas kilka stawów na jednym cieku, w tzw. systemie paciorkowym. Na Strumieniu Goszczyńskim jeszcze w pierwszej połowie XX wieku istniało sześć stawów: Goszczyn, Piec Górny, Piec Dolny, Przeryty oraz Górecznik i Nadgórecznik. Obecnie pozostały jedynie trzy z nich, tj. Górecznik i modernizowane Goszczyn i Piec Dolny

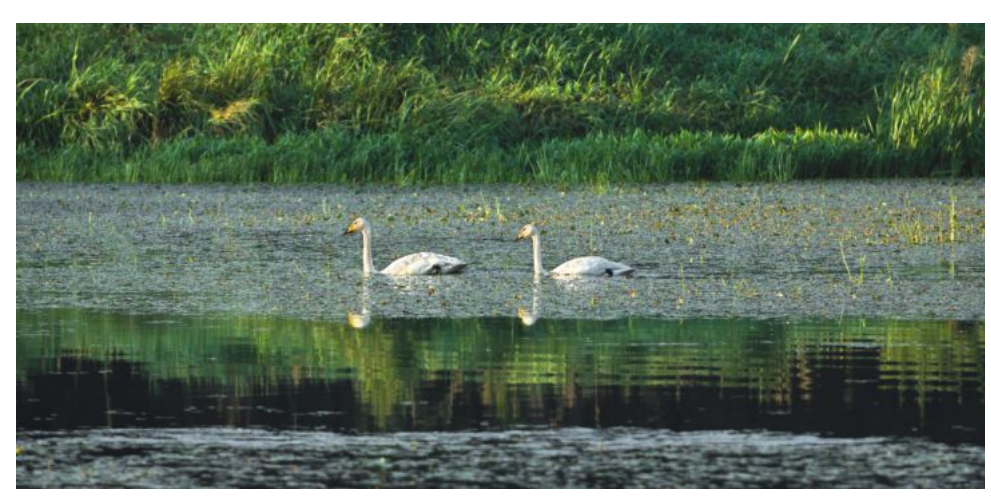

Łabędzie krzykliwe Piec Dolny

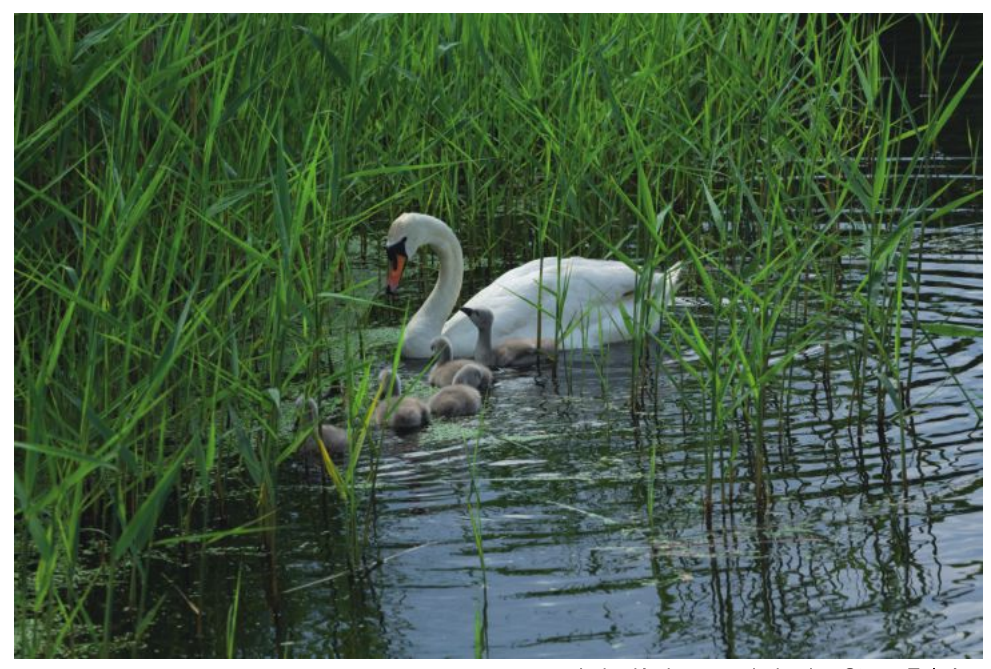

Łabędź niemy z młodymi - Stawy Zaleśne

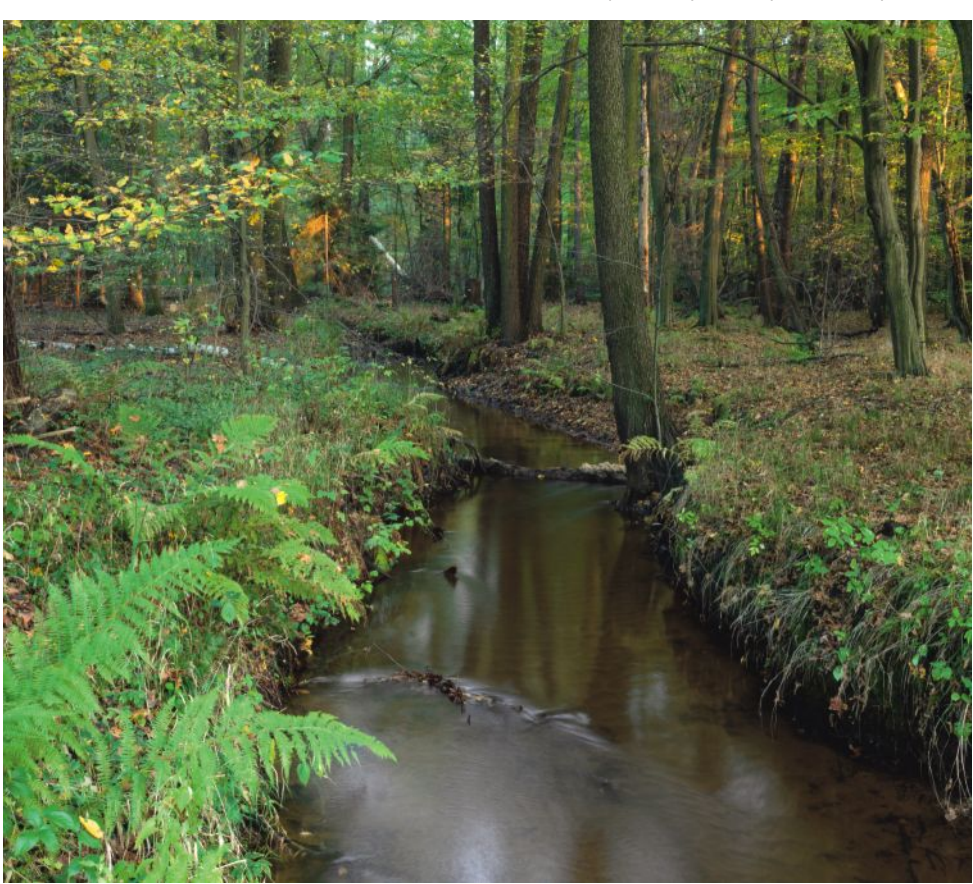

Strumień Goszczyński - zasilający zbiorniki Goszczyn i Piec Dolny

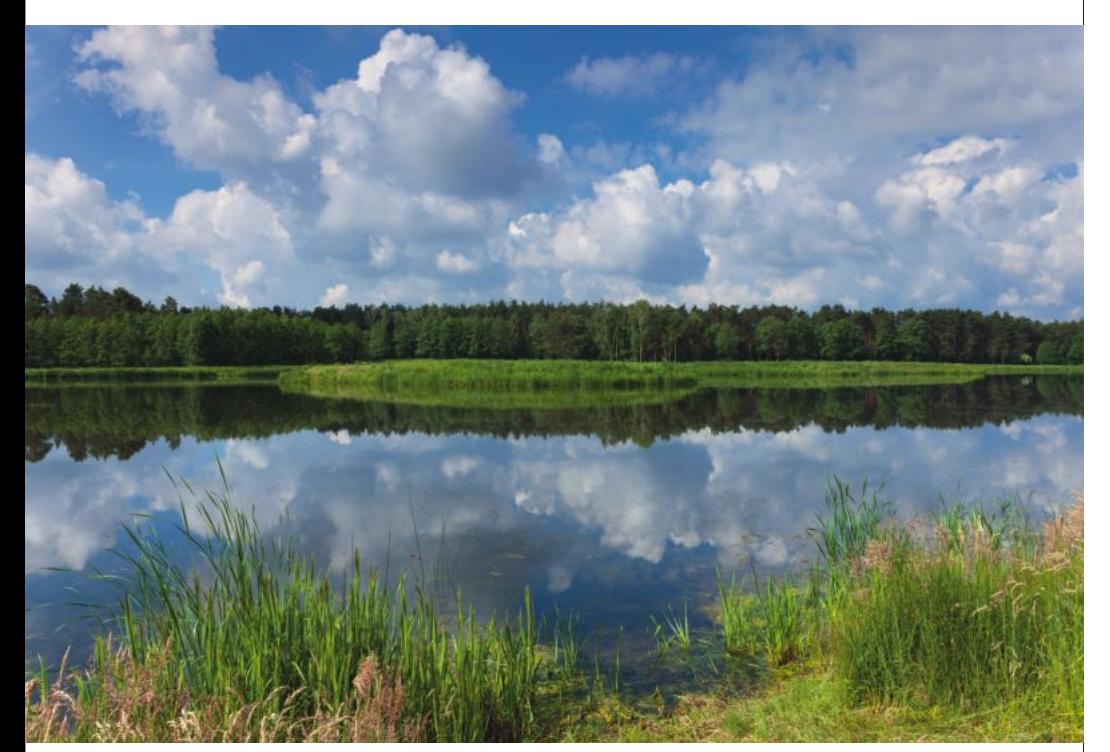

Zbiornik Goszczyn po przebudowie (Klady)

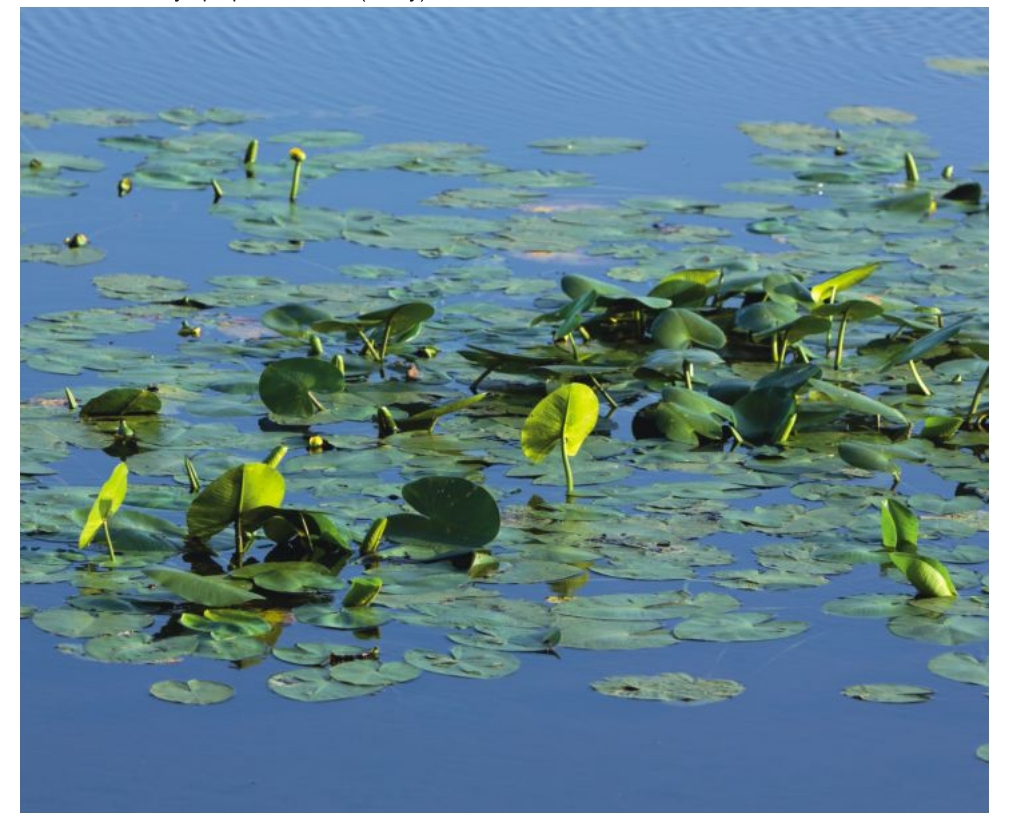

Plat grążeli żółtych - Trzcielin Nowy

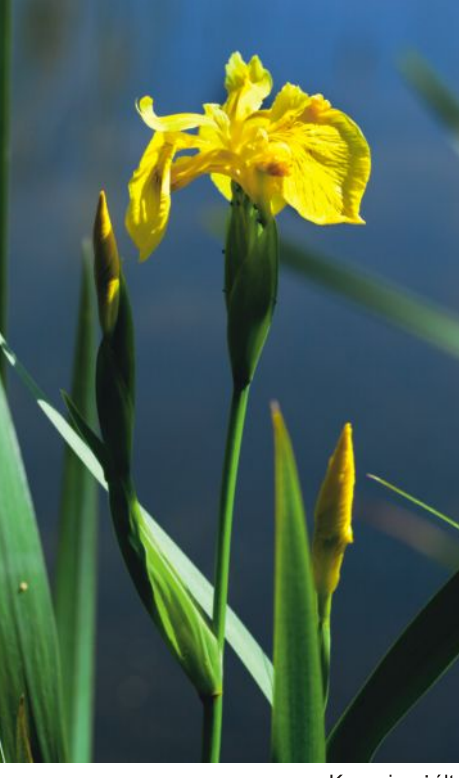

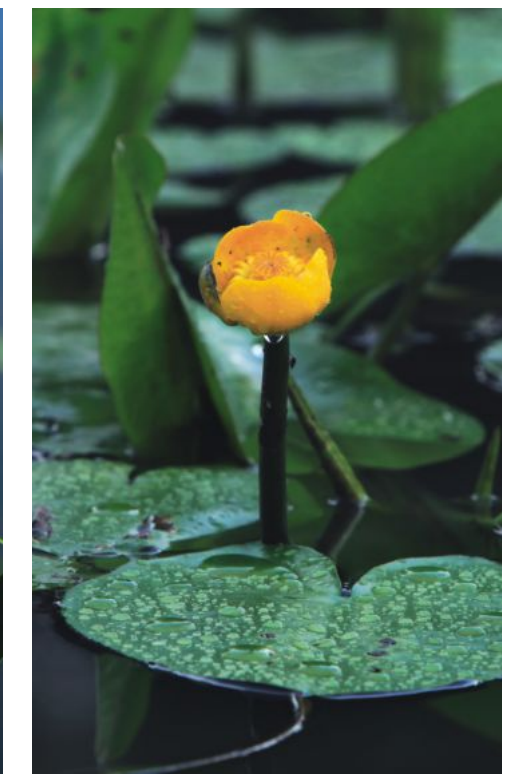

Kosaciec żółty

Grążel żółty

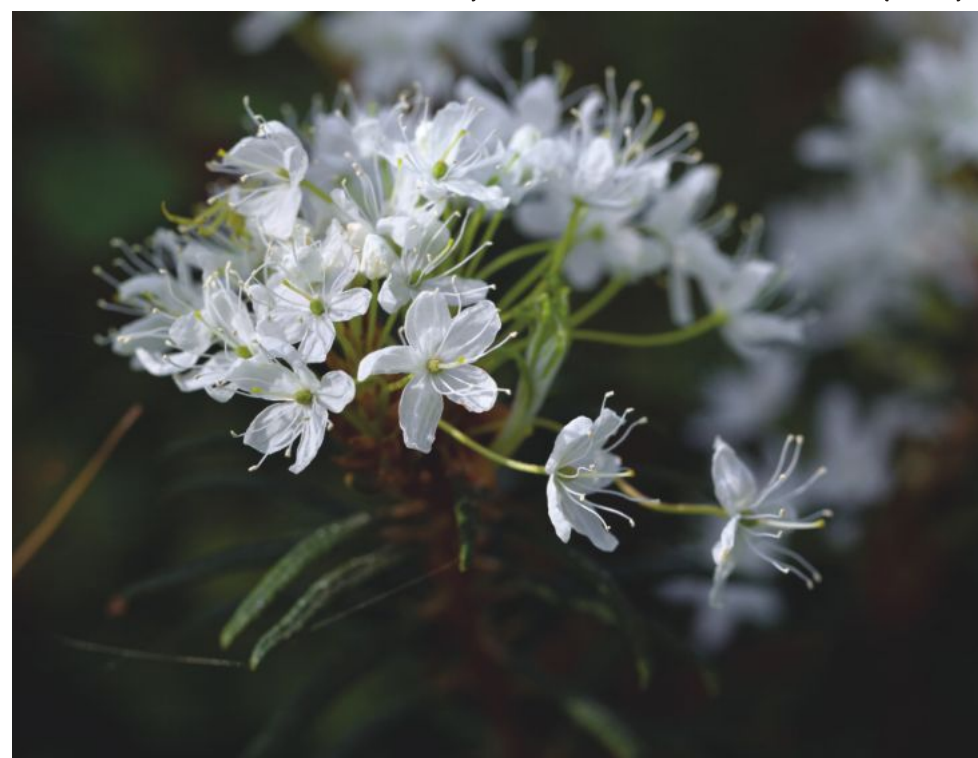

Bagno zwyczajne (kwiatostan)

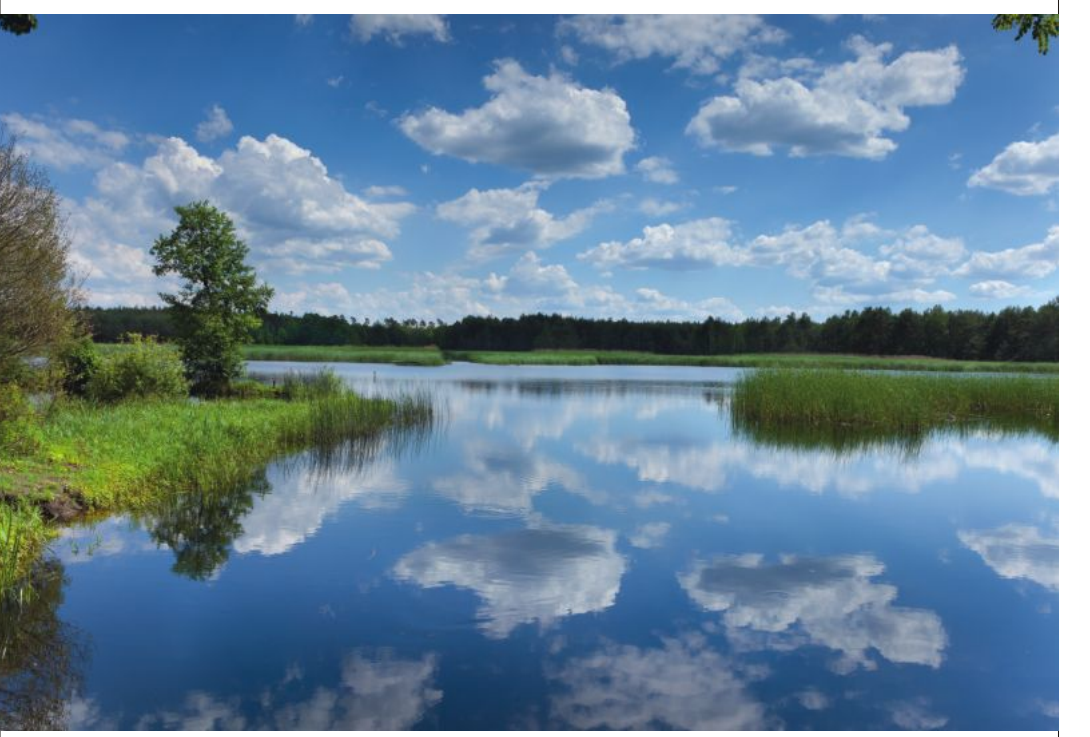

Największy w nadleśnictwie Staw Bardo - prawie 19 ha (leśnictwo Krupa)

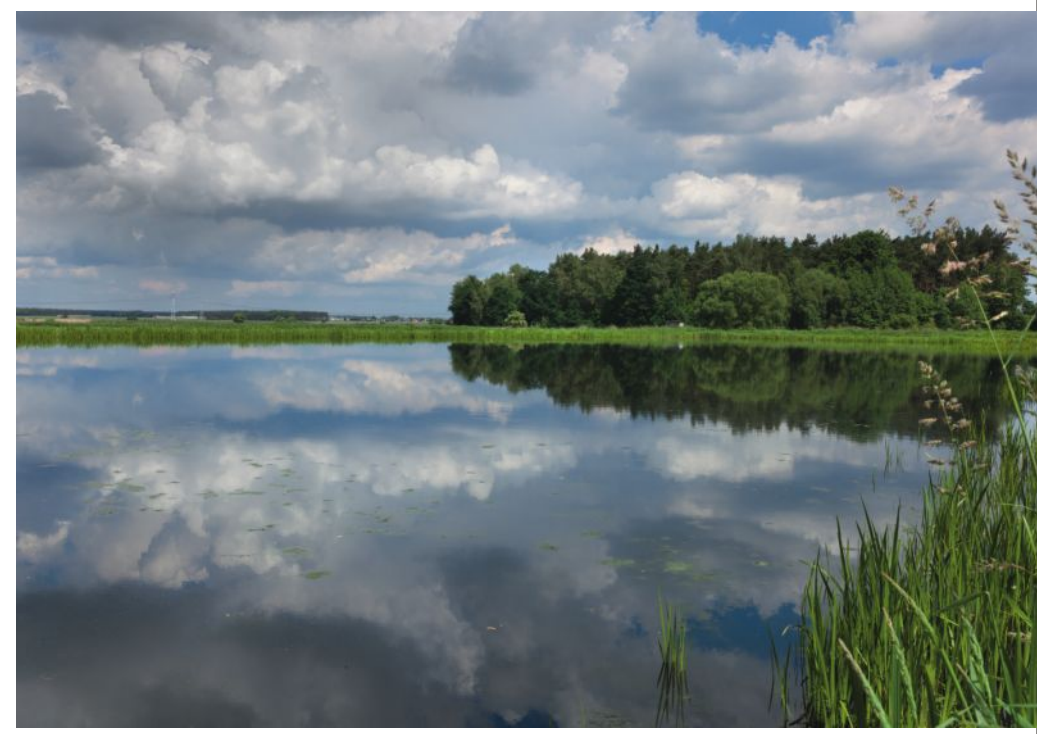

Stawy Zaleśne

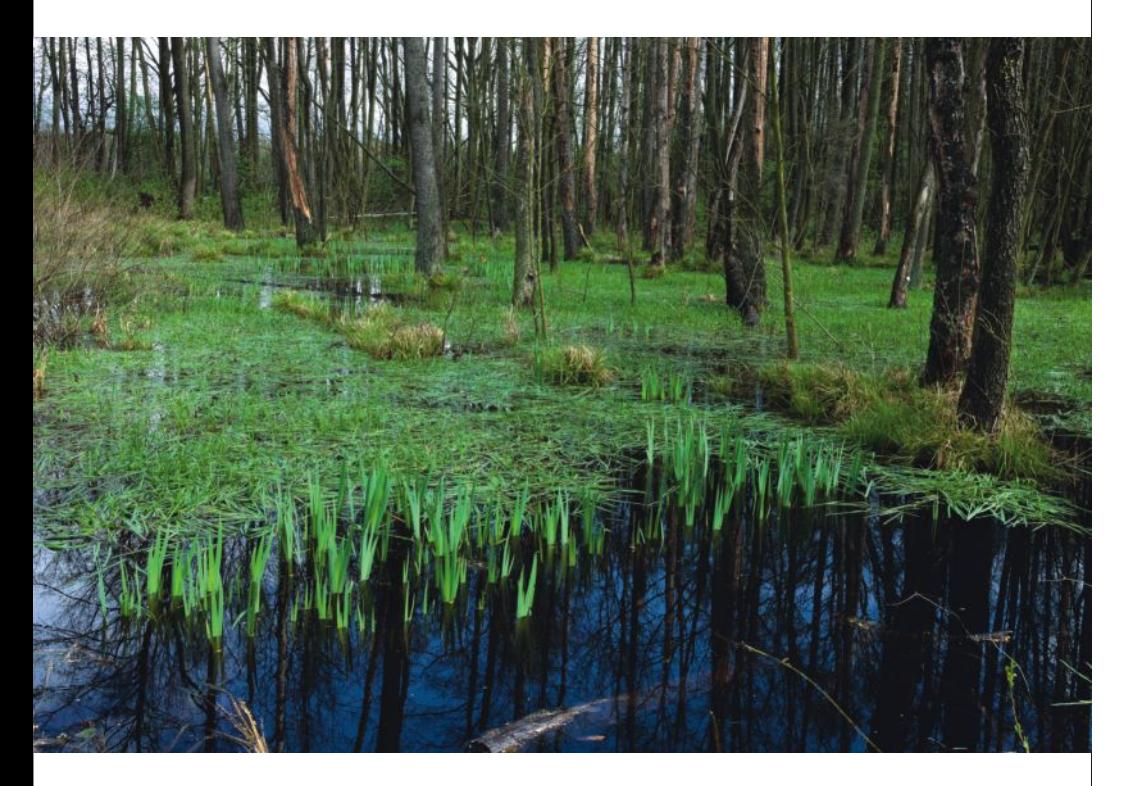

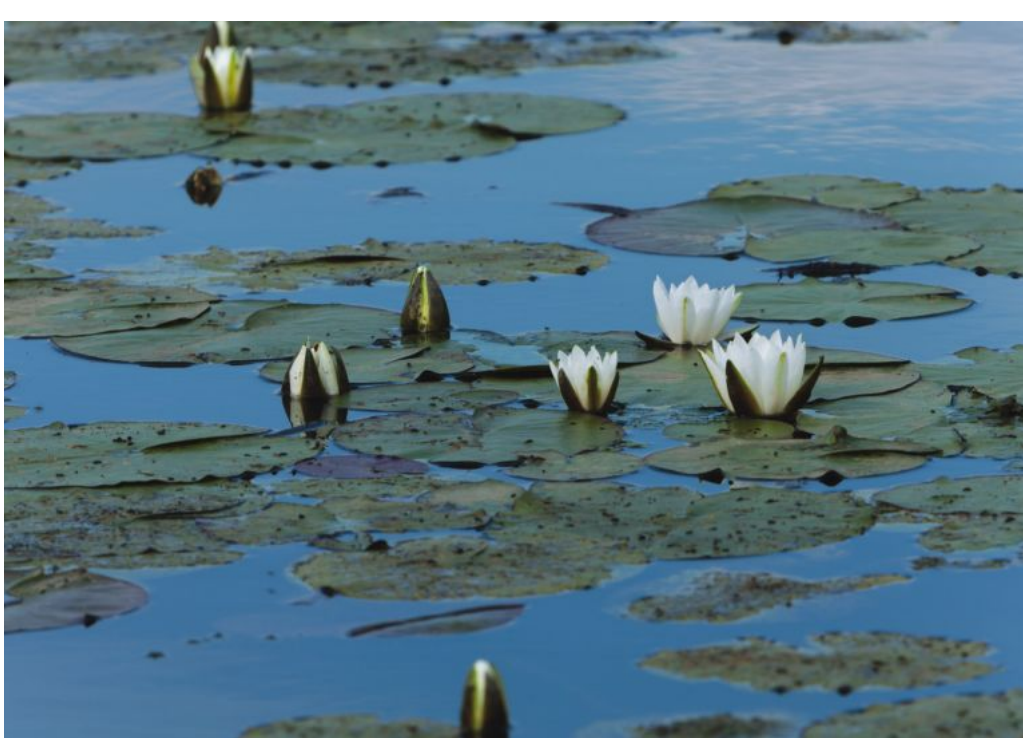

Grzybienie białe

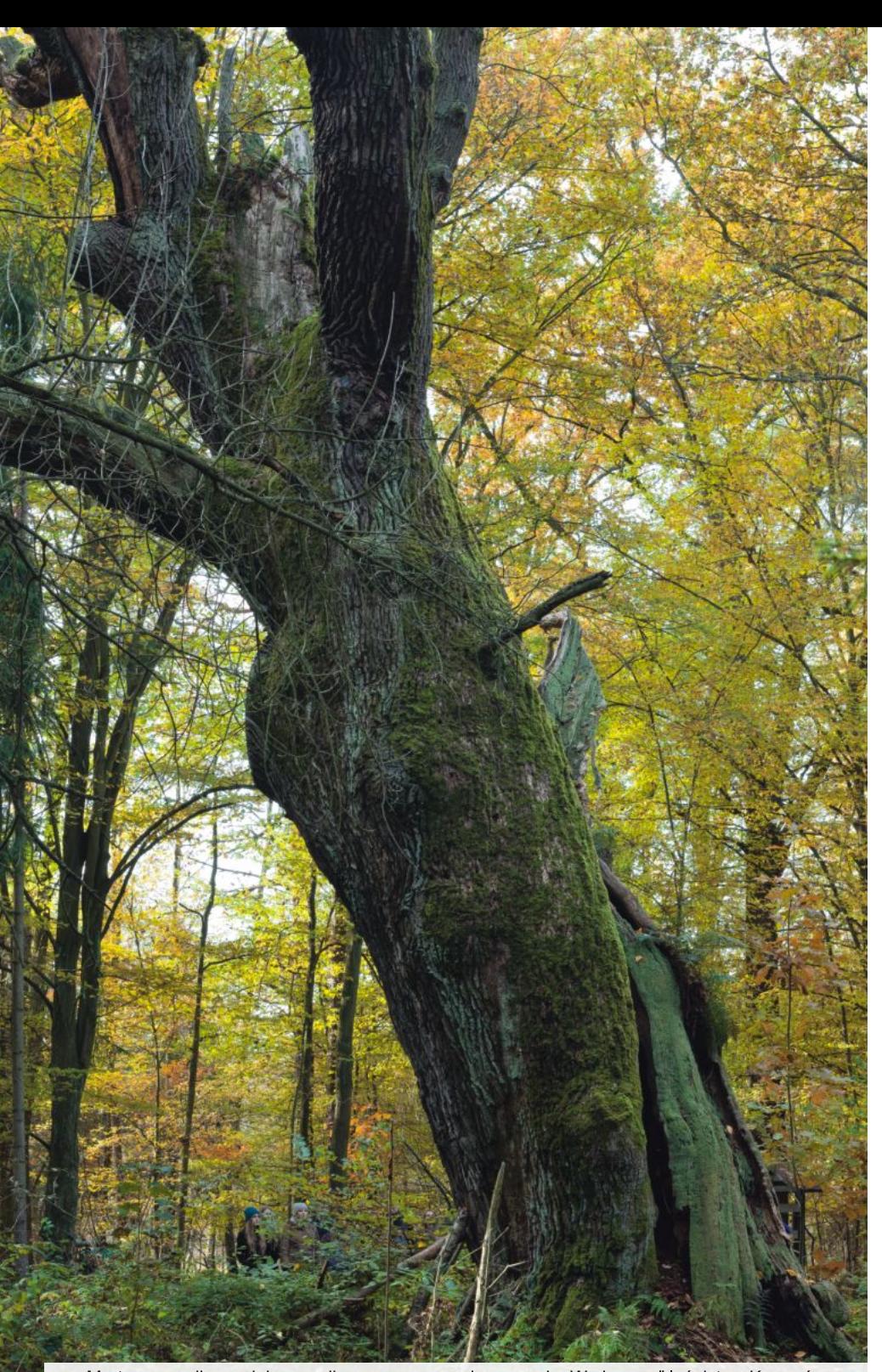

Martwy pomnikowy dąb szypułkowy w rezerwacie przyrody "Wydymacz" leśnictwo Komorów

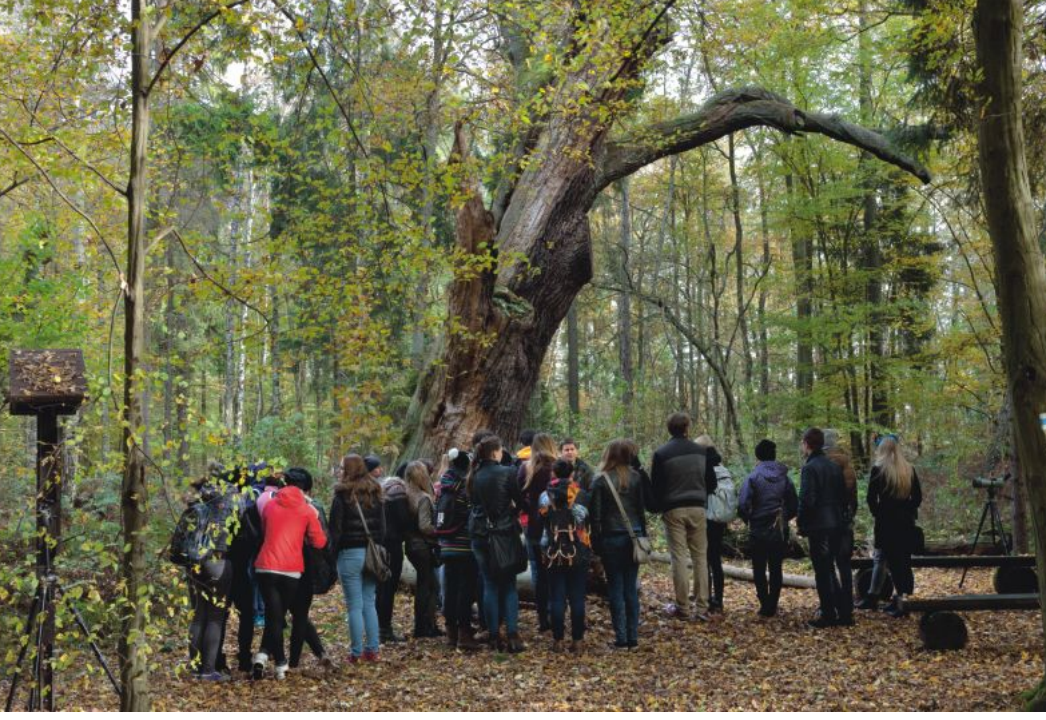

Zajęcia prowadzone na ścieżce dydaktycznej w rezerwacie przyrody "Wydymacz"

### Edukacja i turystyka

Nadleśnictwo Antonin zaprasza do zwiedzania stałej ekspozycji dydaktycznej w Izbie przyrodniczo-leśnej "Ogrodówka", a także cieszące się powodzeniem projekcje filmów przyrodniczych w Ośrodku edukacji leśnej mieszczącym się w "Domku ks. Wilhelma". Dysponujemy również pięcioma leśnymi wiatami edukacyjnymi (Antonin, Świeca - szkółka i najnowsza w Możdżanowie) oraz ścieżkami przyrodniczą (na terenie obrębu Moja Wola) i dydaktyczną (rezerwat "Wydymacz"). Polecamy przejazd trasą rowerową Ostrów-Antonin oraz trasą konną "Doliny Baryczy" (której łączna długość w dolinie Baryczy to około 500 km!). Przy stawie Trzcielin Nowy (Stawy Przygodzickie) koło osady Trzcieliny, na skraju obszaru leśnego funkcjonuje punkt widokowy (wieża obserwacyjna), który można wykorzystać do celów birdwatchingu (obserwowania ptaków). Corocznie w zajęciach edukacyjnych bierze udział 4-5 tys. osób. Nadleśnictwo posiada bazą noclegową - w sumie 13 miejsc noclegowych w dwóch budynkach.

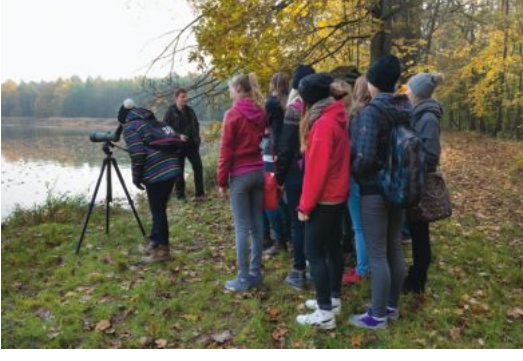

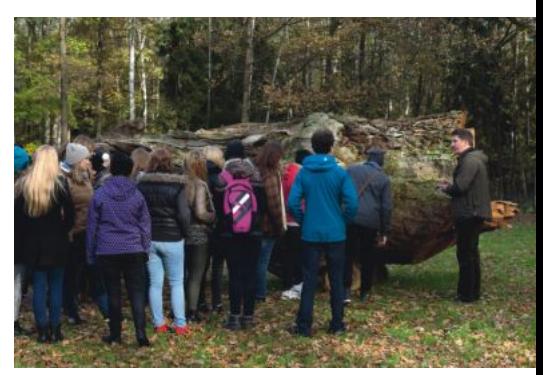

Martwy dab - ślady żerowania Kozioroga dębosza (Antonin)

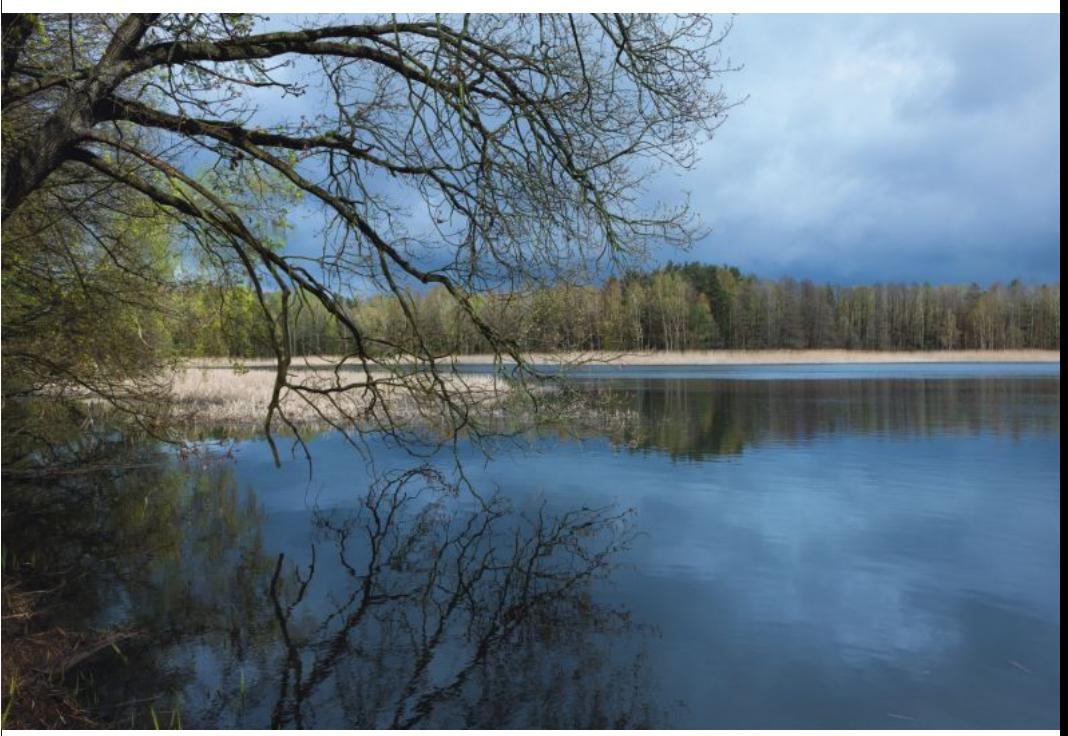

Staw Wydymacz (rezerwat przyrody)

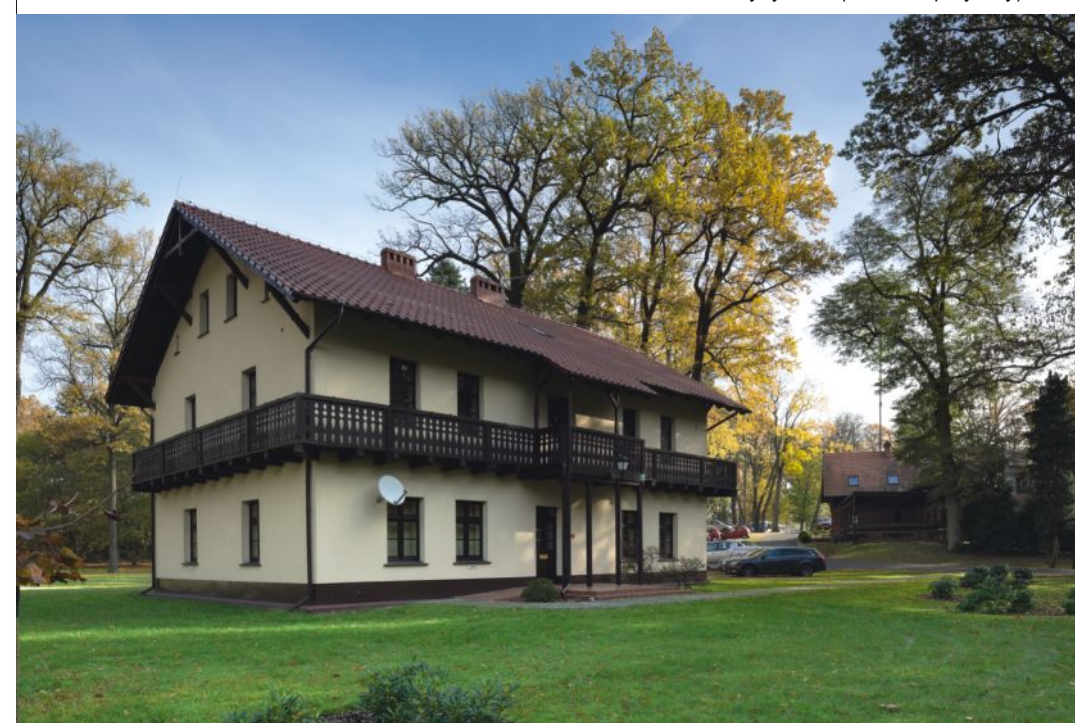

Ośrodek edukacji leśnej – Domek księcia Wilhelma (Antonin)

# Zapraszamy do odwiedzenia Nadleśnictwa Antonin

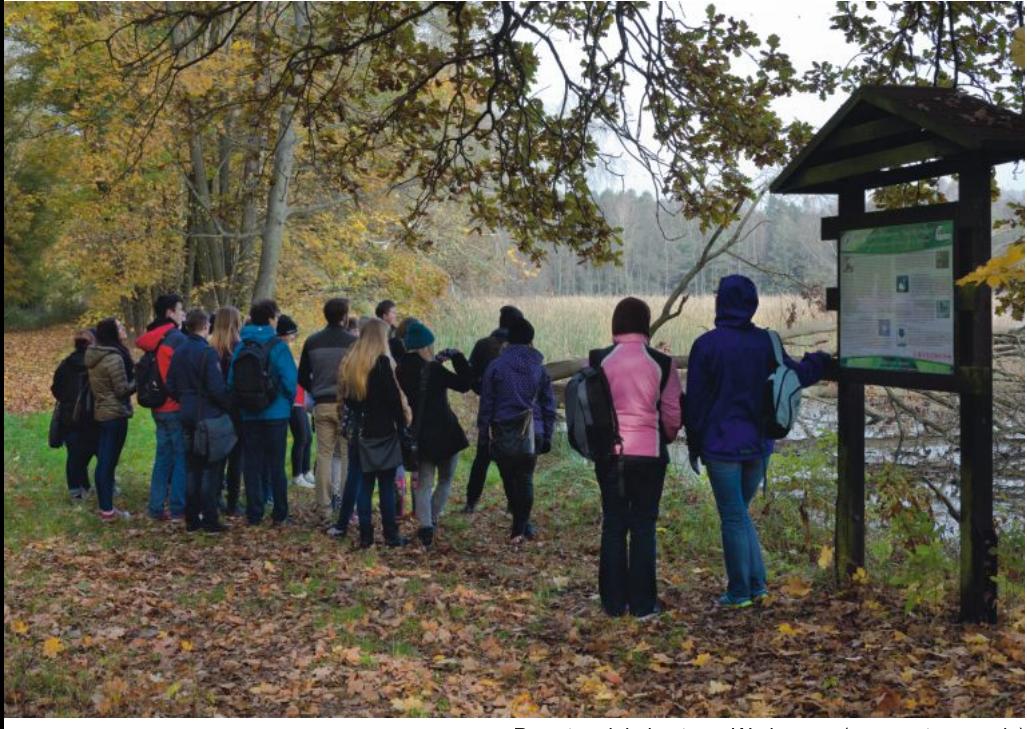

Przystanek koło stawu Wydymacz (rezerwat przyrody)

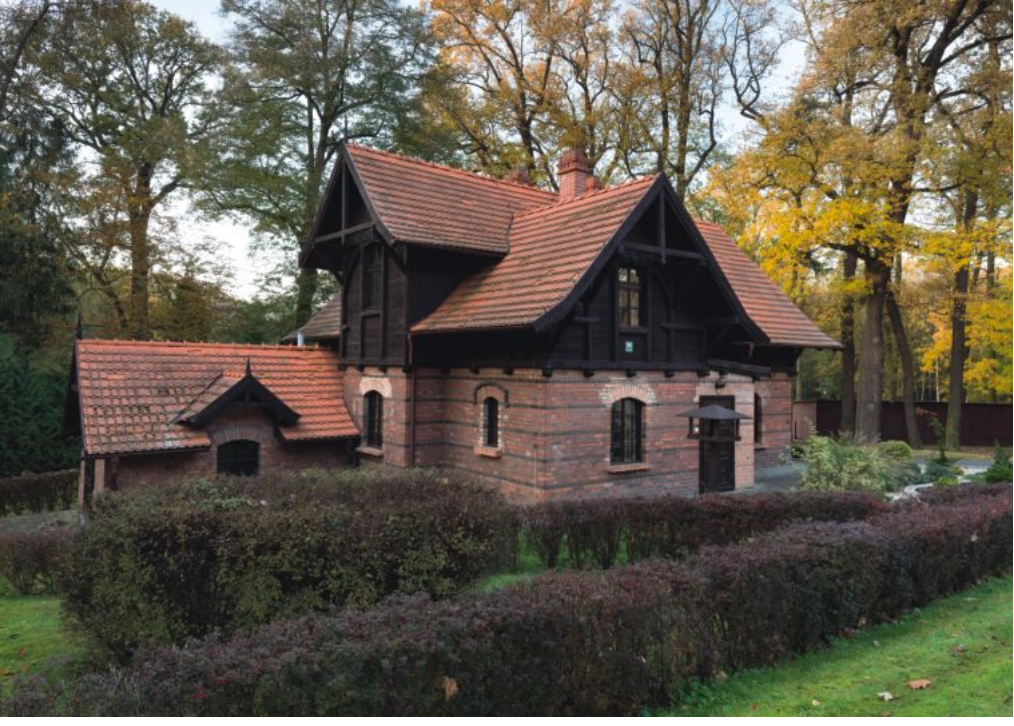

Izba przyrodniczo-leśna w zabytkowym budynku "Ogrodowka" (Antonin)

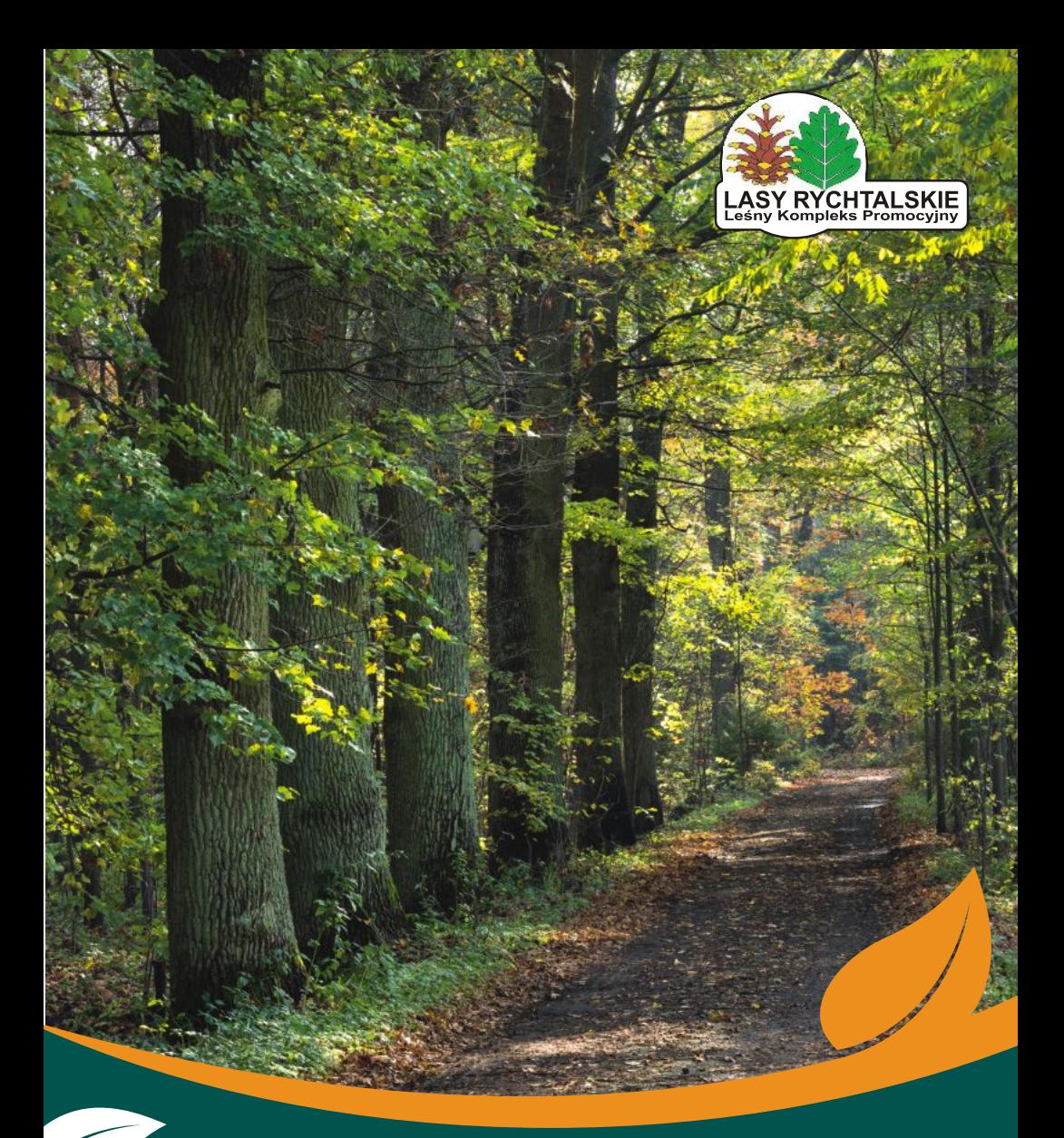

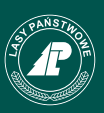

## Nadleśnictwo Antonin

Leśny Kompleks Promocyjny"Lasy Rychtalskie"<br>Antonin, ul. Wrocławska 11, 63-421 Przygodzice tel. 62 734 81 24, 62 734 81 47, faks 62 734 81 28 antonin@poznan.lasy.gov.pl www.antonin.poznan.lasy.gov.pl

Wydawca: Nadleśnictwo Antonin 2015

Fotografie: www.krzysztofmoroz.pl, tel. 600 28 27 73